# Package 'soilphysics'

May 25, 2017

<span id="page-0-0"></span>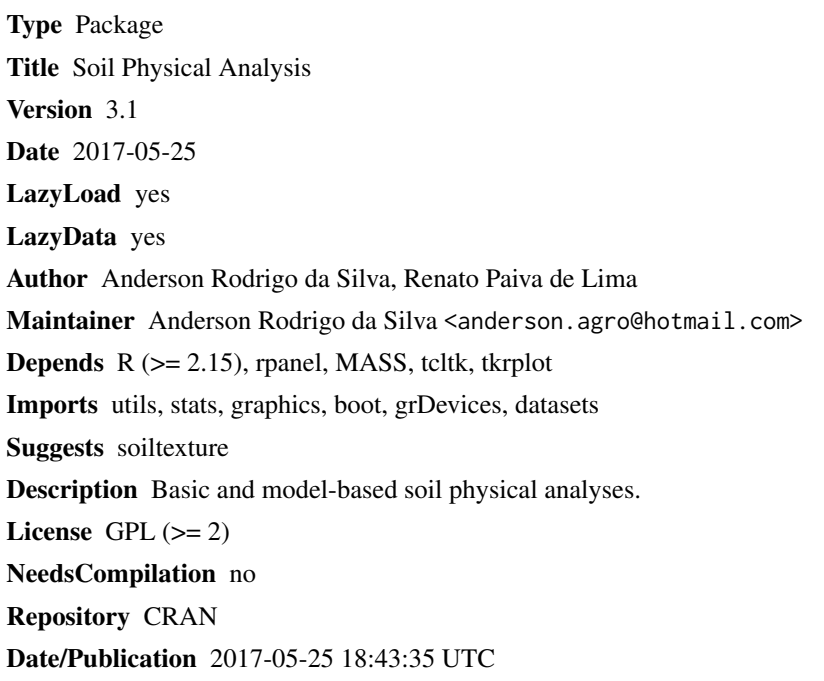

## R topics documented:

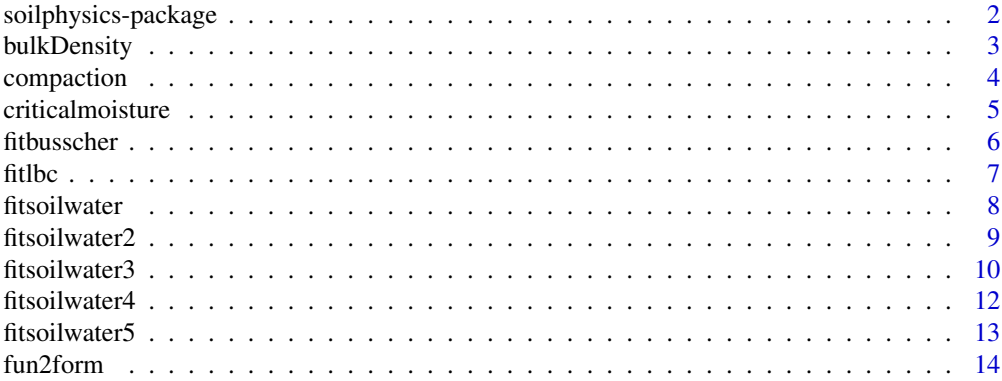

<span id="page-1-0"></span>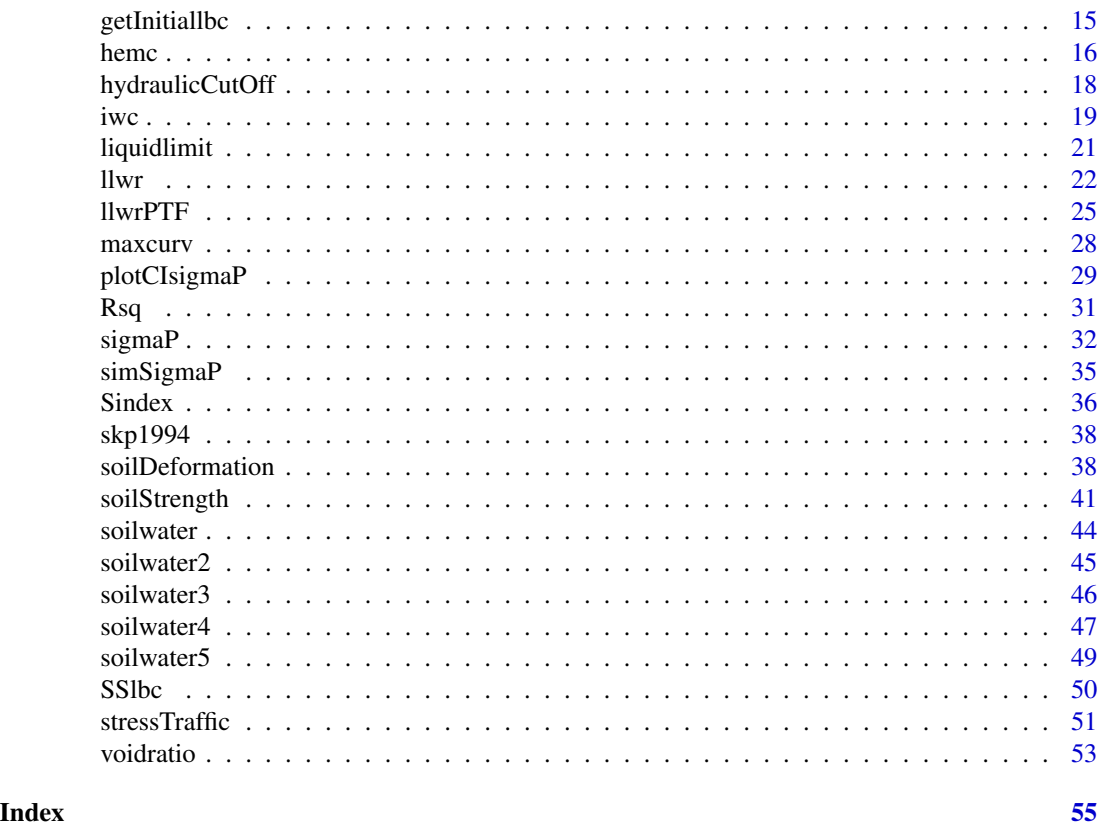

soilphysics-package *Soil Physical Analysis*

### Description

Basic and model-based soil physical analyses.

### Details

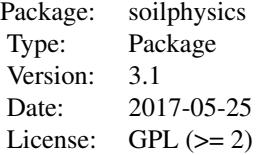

Functions for modelling the load bearing capacity and the penetration resistance, and for predicting the stress applied by agricultural machines in the soil profile. The package allows one to model the soil water retention through six different models. There are some useful and easy-to-use functions to perform parameter estimation of these models. Methods to obtain the preconsolidation stress are

### <span id="page-2-0"></span>bulkDensity 3

available, such as the standard of Casagrande (1936) and so on. It is possible to quantify soil water availability for plants through the Least Limiting Water Range approach as well as the Integral Water Capacity. Moreover, it is possible to determine the water suction at the point of hydraulic cut-off. Also, users can deal with the high-energy-moisture-characteristics (HEMC) methodology proposed by Pierson & Mulla (1989), which is used to analyze the aggregate stability. There is a function to determine the soil critical moisture and the maximum bulk density for one or more samples, based on the Proctor (1933) compaction test. Other utilities like a function to calculate the soil liquid limit, the void ratio and to determine the maximum curvature point are available.

#### **Note**

*soilphysics* is an ongoing project. We welcome any and all criticism, comments and suggestions.

#### Author(s)

Anderson Rodrigo da Silva, Renato Paiva de Lima

Maintainer: Anderson Rodrigo da Silva <anderson.agro@hotmail.com>

#### References

da Silva, A.R.; de Lima, R.P. (2015) soilphysics: an R package to determine soil preconsolidation pressure. *Computers and Geosciences*, 84: 54-60.

de Lima, R.P.; da Silva, A.R.; da Silva, A.P.; Leao, T.P.; Mosaddeghi, M.R. (2016) soilphysics: an R package for calculating soil water availability to plants by different soil physical indices. *Computers and Eletronics in Agriculture*, 120: 63-71.

da Silva, A.R.; Lima, R.P. (2017) Determination of maximum curvature point with the R package soilphysics. *International Journal of Current Research*, 9: 45241-45245.

bulkDensity *Soil Bulk Density Data Set*

#### **Description**

This data set refers to five observations of soil bulk density and soil moisture per sample. There are four soil samples.

#### Usage

data(bulkDensity)

#### Format

A data frame with 20 observations on the following 3 variables.

Id a factor with levels s1 s2 s3 s4, the 'ID' of each soil sample.

MOIS a numeric vector containing soil moisture values (cm^3 / cm^3).

BULK a numeric vector containing soil bulk density values  $(g / cm^3)$ .

#### <span id="page-3-0"></span>Source

Simulated data.

### Examples

data(bulkDensity) summary(bulkDensity)

compaction *Soil Compaction Data Set*

## Description

This data set refers to physical soil variables related to soil compaction.

#### Usage

data(compaction)

### Format

A data frame with 50 observations on the following 4 variables.

PR a numeric vector containing soil penetration resistance values (MPa).

BD a numeric vector containing soil bulk density values  $(g / cm<sup>2</sup>)$ .

Mois a numeric vector containing soil moisture values (cm^3 / cm^3).

PS a numeric vector containing soil preconsolidation stress values (kPa).

### Source

Simulated data.

### Examples

data(compaction) summary(compaction) <span id="page-4-1"></span><span id="page-4-0"></span>criticalmoisture *Critical Moisture and Maximum Bulk Density*

### Description

Function to determine the soil Critical Moisture and the Maximum Bulk Density based on the Proctor (1933) compaction test. It estimates compaction curve by fitting a quadradtic regression model.

#### Usage

```
criticalmoisture(theta, Bd, samples = NULL, graph = TRUE, ...)
maxbulk density(theta, Bd, samples = NULL, graph = TRUE, ...)
```
#### Arguments

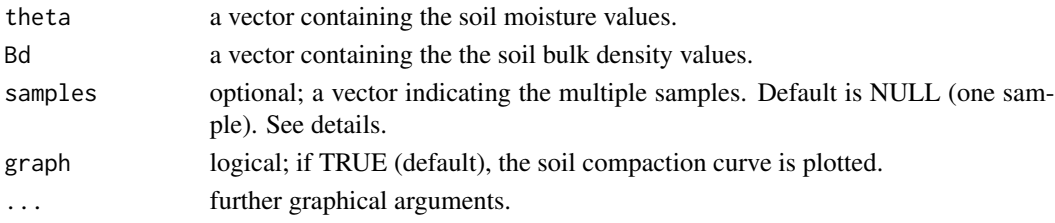

#### Details

If samples is ispecified, then it must has the same length of theta and Bd.

#### Value

An object of class 'criticalmoisture', i.e., a matrix containing the quadratic model coefficients (rows 1 to 3), the R-squared (row 4), the sample size (row 5), the critical soil moisture (row 6) and the maximum bulk density (row 7), per sample.

### Note

maxbulkdensity is just an alias of criticalmoisture.

#### Author(s)

Anderson Rodrigo da Silva <anderson.agro@hotmail.com>

#### References

Proctor, E. R. (1933). Design and construction of rolled earth dams. *Eng. News Record*, 3: 245-284, 286-289, 348-351, 372-376.

Silva, A. P. et al. (2010). Indicadores da qualidade fisica do solo. In: Jong Van Lier, Q. (Ed). *Fisica do solo*. Vicosa (MG): Sociedade Brasileira de Ciencia do Solo. p.541-281.

### See Also

[maxcurv](#page-27-1)

#### Examples

```
# example 1 (1 sample)
mois <- c(0.083, 0.092, 0.108, 0.126, 0.135)
bulk <- c(1.86, 1.92, 1.95, 1.90, 1.87)
criticalmoisture(theta = mois, Bd = bulk)
# example 2 (4 samples)
data(bulkDensity)
attach(bulkDensity)
criticalmoisture(theta = MOIS, Bd = BULK, samples = Id)
# End (not run)
```
<span id="page-5-1"></span>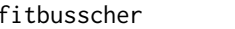

Self-starting Nls Busscher's (1990) Model for Soil Penetration Resis*tance*

### Description

Function to self start the nonlinear Busscher's (1990) model for penetration resistance, i.e.,  $Pr =$  $b0 * (\theta^{b1}) * (Bd^{b2})$ . It creates initial estimates (by log-linearization) of the parameters b0, b1 and b2 and uses them to provide its least-squares estimates through [nls](#page-0-0).

#### Usage

```
fitbusscher(Pr, theta, Bd, ...)
```
#### Arguments

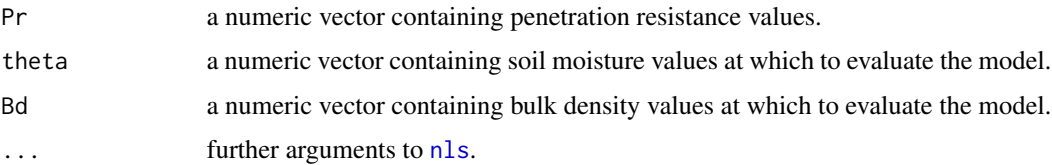

#### Value

A [nls](#page-0-0) output (see help(nls)).

### Author(s)

Anderson Rodrigo da Silva <anderson.agro@hotmail.com>

<span id="page-5-0"></span>

#### <span id="page-6-0"></span>fitlbc 7

### References

Busscher, W. J. (1990). Adjustment of flat-tipped penetrometer resistance data to common water content. *Transactions of the ASAE*, 3:519-524.

### See Also

[fitlbc](#page-6-1), [nls](#page-0-0), [summary.nls](#page-0-0), [predict.nls](#page-0-0), [Rsq](#page-30-1)

#### Examples

```
data(compaction)
attach(compaction)
out \le fitbusscher(Pr = PR, theta = Mois, Bd = BD)
summary(out)
Rsq(out)
# 3D plot
X <- seq(min(Mois), max(Mois), len = 30) # theta
Y \leq -\text{seq(min(BD), max(BD), len} = 30) # Bdf <- function(x, y) coef(out)[1] * (x^coef(out)[2]) * (y^coef(out)[3])
Z \leftarrow outer(X, Y, f)persp(X, Y, Z,
xlab = "Soil moisture",
ylab = "Soil bulk density",
zlab = "Penetration resistance",
ticktype = "detailed",
phi = 20, theta = 30)
# End (not run)
```
<span id="page-6-1"></span>fitlbc *Parameter Estimation of the Load Bearing Capacity Model*

### Description

This function creates initial parameter estimates of the nonlinear Load Bearing Capacity (Dias Jr., 1994) model, i.e.,  $\sigma_P = 10^{(b0 + b1 * \theta)}$ , by using two methods: a getInitial method or a loglinearization. Then, it uses them to provide its least-squares estimates via [nls](#page-0-0).

### Usage

fitlbc(theta, sigmaP, ...)

#### Arguments

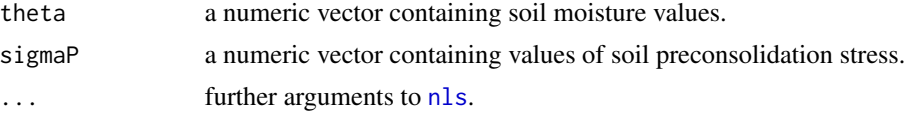

### <span id="page-7-0"></span>Value

A [nls](#page-0-0) object.

### Author(s)

Anderson Rodrigo da Silva <anderson.agro@hotmail.com>

### References

Dias Junior, M. S. (1994). *Compression of three soils under longterm tillage and wheel traffic*. 1994. 114p. Ph.D. Thesis - Michigan State University, East Lansing.

### See Also

[sigmaP](#page-31-1), [fitbusscher](#page-5-1), [maxcurv](#page-27-1), [Rsq](#page-30-1)

#### Examples

```
data(compaction)
attach(compaction)
out <- fitlbc(theta = Mois, sigmaP = PS)
summary(out)
Rsq(out)
curve(10^(coef(out)[1] + coef(out)[2]*x))
```

```
# End (not run)
```
<span id="page-7-1"></span>fitsoilwater *Interactive Estimation of van Genuchten's (1980) Model Parameters*

### Description

An interactive graphical adjustment of the soil water retention curve via van Genuchten's (1980) formula. The nonlinear least-squares estimates can be achieved taking the graphical initial values.

### Usage

```
fitsoilwater(theta, x, xlab = NULL, ylab = NULL, ...)
```
#### Arguments

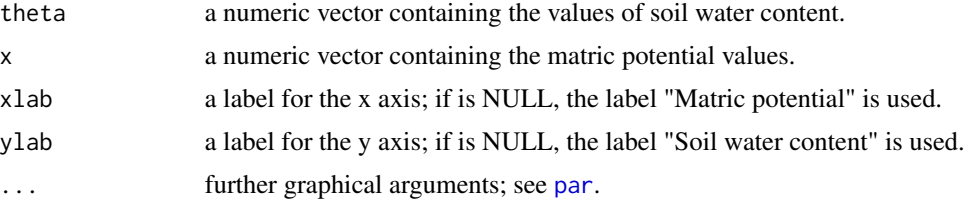

#### <span id="page-8-0"></span>fitsoilwater2 9

### Value

A plot of theta versus x and the curve of the current fitted model according to the adjusted parameters in an external interactive panel. Pressing the button "NLS estimates" a [nls](#page-0-0) summary of the fitted model is printed on console whether convergence is achieved, otherwise a warning box of "No convergence" is shown.

### Author(s)

Anderson Rodrigo da Silva <anderson.agro@hotmail.com>

### References

Genuchten, M. T. van. (1980). A closed form equation for predicting the hydraulic conductivity of unsaturated soils. *Soil Science Society of America Journal*, 44:892-898.

#### See Also

[nls](#page-0-0), [soilwater](#page-43-1)

#### Examples

```
# Liu et al. (2011)
h <- c(0.001, 50.65, 293.77, 790.14, 992.74, 5065, 10130, 15195)
w <- c(0.5650, 0.4013, 0.2502, 0.2324, 0.2307, 0.1926, 0.1812, 0.1730)
fitsoilwater(w, h)
```
# End (not run)

<span id="page-8-1"></span>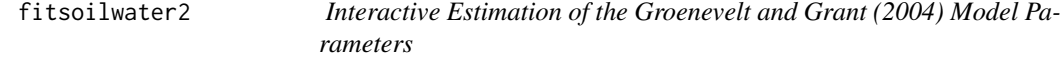

#### Description

An interactive graphical adjustment of the soil water retention curve via Groenevelt and Grant (2004) formula. The nonlinear least-squares estimates can be achieved taking the graphical initial values.

#### Usage

```
fitsoilwater2(theta, x, x0 = 6.653, xlab = NULL, ylab = NULL, ...)
```
#### <span id="page-9-0"></span>**Arguments**

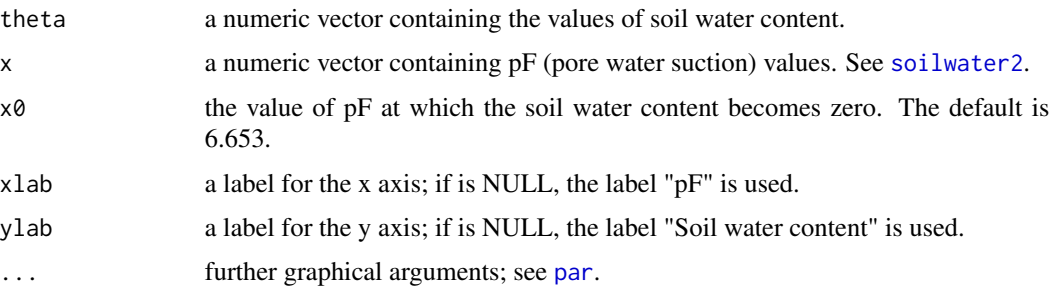

### Value

A plot of theta versus x and the curve of the current fitted model according to the adjusted parameters in an external interactive panel. Pressing the button "NLS estimates" a [nls](#page-0-0) summary of the fitted model is printed on console whether convergence is achieved, otherwise a warning box of "No convergence" is shown.

#### Author(s)

Anderson Rodrigo da Silva <anderson.agro@hotmail.com>

#### References

Groenevelt & Grant (2004). A newmodel for the soil-water retention curve that solves the problem of residualwater contents. *European Journal of Soil Science*, 55:479-485.

#### See Also

[nls](#page-0-0), [soilwater2](#page-44-1), [soilwater](#page-43-1)

#### Examples

```
w <- c(0.417, 0.354, 0.117, 0.048, 0.029, 0.017, 0.007, 0)
pF < -0:7fitsoilwater2(w, pF)
# End (not run)
```
<span id="page-9-1"></span>fitsoilwater3 *Interactive Estimation of the Dexter's (2008) Model Parameters*

### Description

An interactive graphical adjustment of the soil water retention curve through the Dexter's (2008) formula. The nonlinear least-squares estimates can be achieved taking the graphical initial values.

#### <span id="page-10-0"></span>fitsoilwater3 11

### Usage

fitsoilwater3(theta,  $x$ ,  $x$ lab = NULL,  $y$ lab = NULL, ...)

### Arguments

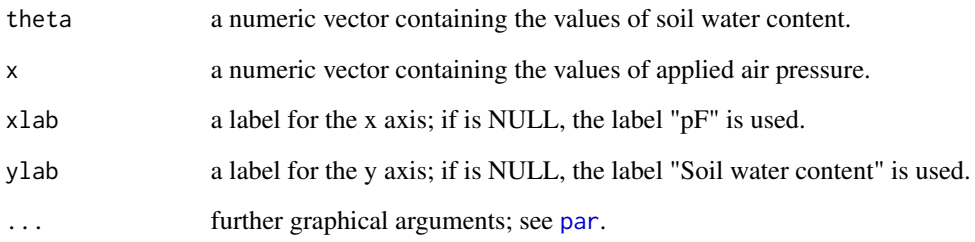

### Value

A plot of theta versus x and the curve of the current fitted model according to the adjusted parameters in an external interactive panel. Pressing the button "NLS estimates" a [nls](#page-0-0) summary of the fitted model is printed on console whether convergence is achieved, otherwise a warning box of "No convergence" is shown.

#### Author(s)

Anderson Rodrigo da Silva <anderson.agro@hotmail.com>

#### References

Dexter et al. (2008). A user-friendly water retention function that takes account of the textural and structural pore spaces in soil. *Geoderma*, 143:243–253.

#### See Also

[soilwater3](#page-45-1), [nls](#page-0-0), [fitsoilwater2](#page-8-1)

### Examples

```
# data extracted from Liu et al. (2011)
h <- c(0.001, 50.65, 293.77, 790.14, 992.74, 5065, 10130, 15195)
w <- c(0.5650, 0.4013, 0.2502, 0.2324, 0.2307, 0.1926, 0.1812, 0.1730)
fitsoilwater3(w, h)
```
# End (not run)

<span id="page-11-1"></span><span id="page-11-0"></span>

#### Description

Function to self start the following nonlinear power models for soil water retention:

$$
\theta = \exp(a + b * Bd)\psi^c
$$

(Silva et al., 1994)

$$
\theta = a\psi^c
$$

(Ross et al., 1991)

where  $\theta$  is the soil water content.

fitsoilwater() creates initial estimates (by log-linearization) of the parameters a, b and c and uses them to provide its least-squares estimates through [nls](#page-0-0).

### Usage

```
fitsoilwater4(theta, psi, Bd, model = c("Silva", "Ross"))
```
#### Arguments

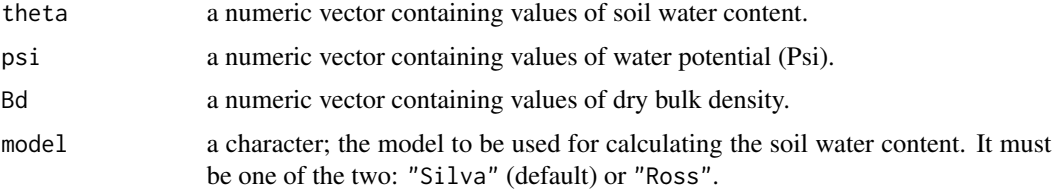

#### Value

A "nls" object containing the fitted model.

#### Author(s)

Anderson Rodrigo da Silva <anderson.agro@hotmail.com>

### References

Ross et al. (1991). Equation for extending water-retention curves to dryness. *Soil Science Society of America Journal*, 55:923-927.

Silva et al. (1994). Characterization of the least limiting water range of soils. *Soil Science Society of America Journal*, 58:1775-1781.

#### <span id="page-12-0"></span>fitsoilwater5 13

### See Also

[fitsoilwater4](#page-11-1), [soilwater](#page-43-1), [soilwater2](#page-44-1), [soilwater3](#page-45-1)

#### Examples

```
# Example 1
ex1 <- with(skp1994,
    fitsoilwater4(theta = W, psi = h, model = "Ross"))
ex1
summary(ex1)
# Example 2
ex2 <- with(skp1994,
   fitsoilwater4(theta = W, psi = h, Bd = BD, model = "Silva"))
ex2
summary(ex2)
# Not run
```
<span id="page-12-1"></span>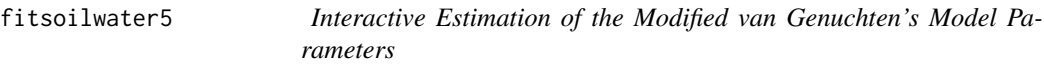

#### Description

An interactive graphical adjustment of the soil water retention curve via the van Genuchten's formula, modified by Pierson and Mulla (1989). The nonlinear least-squares estimates can be achieved taking the graphical initial values. It may be useful to estimate the parameters needed in the highenergy-moisture-characteristics (HEMC) method, which is used to analyze the aggregate stability.

#### Usage

```
fitsoilwater5(theta, x, theta_S, xlab = NULL, ylab = NULL, \dots)
```
### Arguments

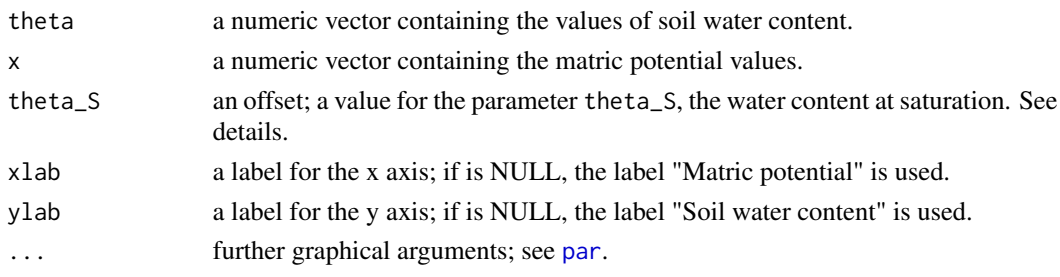

### Details

The parameter theta\_S must be passed as an argument. It is recommended to consider it as the highest water content value in the data set or the water content at saturation.

### <span id="page-13-0"></span>Value

A plot of theta versus x and the curve of the current fitted model according to the adjusted parameters in an external interactive panel. Pressing the button "NLS estimates" a [nls](#page-0-0) summary of the fitted model is printed on console whether convergence is achieved, otherwise a warning box of "No convergence" is shown.

### Author(s)

Anderson Rodrigo da Silva <anderson.agro@hotmail.com>

### References

Pierson, F.B.; Mulla, D.J. (1989) An Improved Method for Measuring Aggregate Stability of a Weakly Aggregated Loessial Soil. *Soil Sci. Soc. Am. J.*, 53:1825–1831.

### See Also

[nls](#page-0-0), [soilwater5](#page-48-1)

#### Examples

 $h \leq - \text{seq}(0.1, 40, \text{ by } = 2)$ w <- c(0.735, 0.668, 0.635, 0.612, 0.559, 0.462, 0.369, 0.319, 0.296, 0.282, 0.269, 0.256, 0.249, 0.246, 0.239, 0.236, 0.229, 0.229, 0.226, 0.222)  $plot(w \sim h)$ # suggestions of starting values: thetaR =  $0.35$ , alpha =  $0.1$ , n =  $10$ , # b0 = 0.02, b1 = -0.0057, b2 = 0.00004 (Not run) fitsoilwater5(theta = w,  $x = h$ , theta\_S = 0.70) # End (Not run)

fun2form *Converting Function to Formula*

#### Description

An accessorial function to convert an object of class 'function' to an object of class 'formula'.

#### Usage

fun2form(fun,  $y = NULL$ )

#### **Arguments**

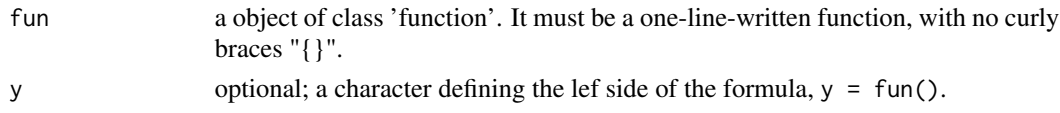

### <span id="page-14-0"></span>getInitiallbc 15

### Value

An object of class [formula](#page-0-0).

#### Warning

Numerical values into fun with three or more digits may cause miscalculation.

### Author(s)

Anderson Rodrigo da Silva <anderson.agro@hotmail.com>

### See Also

[function](#page-0-0), [formula](#page-0-0)

### Examples

```
g \leftarrow function(x) Asym * exp(-b2 * b3 ^ x) # Gompertz Growth Model
fun2form(g, "y")
```

```
# f1 <- function(w) {exp(w)} # error
# fun2form(f1, "x")
f2 \leq - function(w) exp(w) # ok
fun2form(f2, "x")
```
# End (not run)

<span id="page-14-1"></span>getInitiallbc *Get Initial Parameter Estimates for the Load Bearing Capacity Model*

### Description

This is a [getInitial](#page-0-0) function that evaluates initial parameter estimates for the Load Bearing Capacity model via [SSlbc](#page-49-1).

#### Usage

```
getInitiallbc(theta, sigmaP)
```
### Arguments

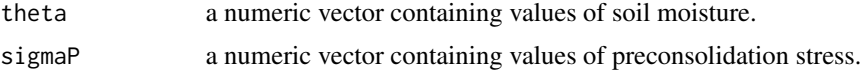

### Value

A numeric vector containing the estimates of the parameters b0 and b1.

<span id="page-15-0"></span>16 hemce the state of the state of the state of the state of the state of the state of the state of the state of the state of the state of the state of the state of the state of the state of the state of the state of the s

#### Author(s)

Anderson Rodrigo da Silva <anderson.agro@hotmail.com>

#### References

Dias Junior, M. S. (1994). *Compression of three soils under longterm tillage and wheel traffic*. 1994. 114p. Ph.D. Thesis - Michigan State University, East Lansing.

### See Also

[getInitial](#page-0-0), [SSlbc](#page-49-1), [nls](#page-0-0), [sigmaP](#page-31-1)

#### Examples

```
data(compaction)
attach(compaction)
getInitiallbc(theta = Mois, sigmaP = PS)
```
# End (not run)

hemc *High-Energy-Moisture-Characteristics Aggregate Stability*

#### Description

A function to determine the modal suction, volume of drainable pores, structural index and stability ratio using the high-energy-moisture-characteristics (HEMC) method by Pierson & Mulla (1989), which is used to analyze the aggregate stability. Before using hemc(), the user may estimate the parameters of the Modified van Genuchten's Model through the function fitsoilwater5().

#### Usage

```
hemc(x, theta_R, theta_S, alpha, n, b1, b2,
graph = TRUE, from = 1, to = 30,xlab = expression(Psi ~ (J~kg~(-1))),
ylab = expression(d \sim theta/d \sim Psi), ...)
```
#### Arguments

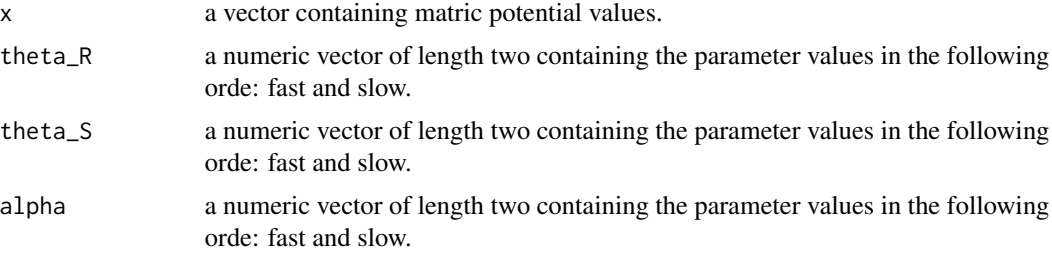

<span id="page-16-0"></span>hemc and the state of the state of the state of the state of the state of the state of the state of the state of the state of the state of the state of the state of the state of the state of the state of the state of the s

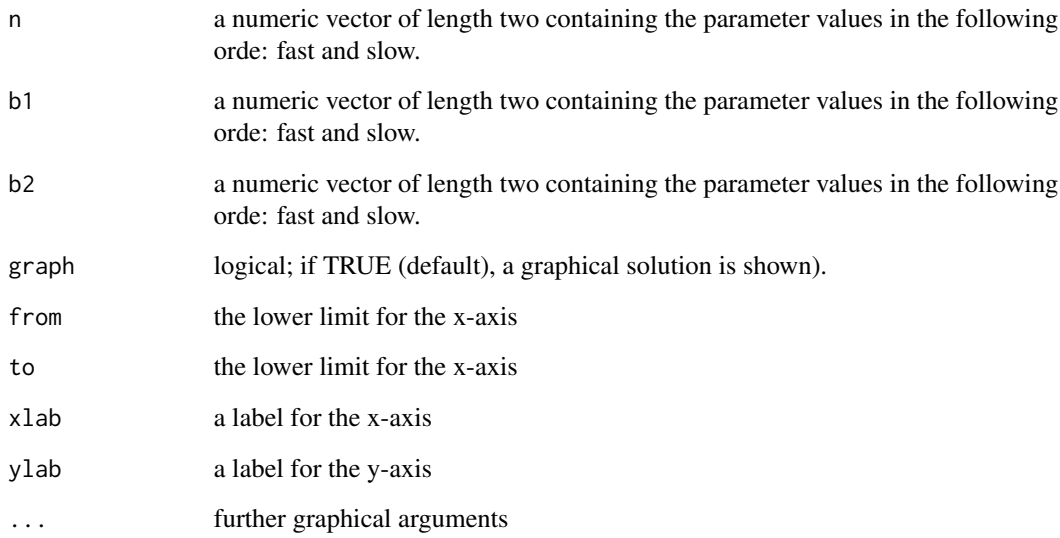

### Value

A list of a two objects: 1) a matrix containing the Modal Suction, the Volume od Drainable Pores (VDP) and the Structural Index for both, fast and slow wetting; and 2) the value of Stability Ratio.

### Author(s)

Anderson Rodrigo da Silva <anderson.agro@hotmail.com>

### References

Pierson, F.B.; Mulla, D.J. (1989). An Improved Method for Measuring Aggregate Stability of a Weakly Aggregated Loessial Soil. *Soil Sci. Soc. Am. J.*, 53:1825–1831.

#### See Also

[fitsoilwater5](#page-12-1)

### Examples

```
hemc(x = seq(1, 30), theta_R = c(0.27, 0.4), theta_S = c(0.65, 0.47),
alpha = c(0.1393, 0.0954), n = c(6.37, 7.47),
b1 = c(-0.008421, -0.011970), b2 = c(0.0001322, 0.0001552))
```
# End (Not run)

<span id="page-17-0"></span>

#### Description

The pore water suction at the point of hydraulic cut-off occurs at the point where the residual water content, obtained from Dexter et al. (2008), intercepts with the Groenevelt & Grant (2004) retention curve.

#### Usage

```
hydraulicCutOff(theta_R, k0, k1, n, x0 = 6.653)
```
### Arguments

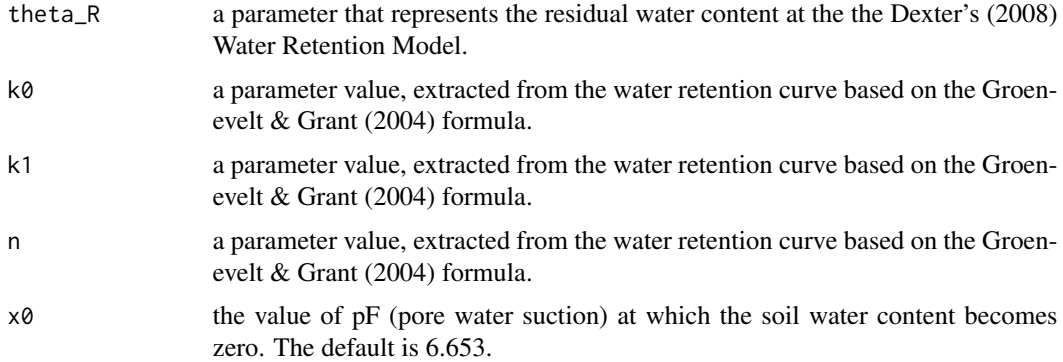

#### Value

The water suction at the point of hydraulic cut-off.

### Author(s)

Anderson Rodrigo da Silva <anderson.agro@hotmail.com>

### References

Dexter, A.R.; Czyz, E.A.; Richard, G.; Reszkowska, A. (2008). A user-friendly water retention function that takes account of the textural and structural pore spaces in soil. *Geoderma*, 143:243– 253.

Groenevelt, P.H.; Grnat, C.D. (2004). A new model for the soil-water retention curve that solves the problem of residual water contents. *European Journal of Soil Science*, 55:479–485.

#### See Also

[fitsoilwater2](#page-8-1), [fitsoilwater3](#page-9-1)

<span id="page-18-0"></span>iwc 19

### Examples

```
# Dexter et al. (2012), Table 4A
hydraulicCutOff(0.1130, 6.877, 0.6508, 1.0453)
hydraulicCutOff(0.1122, 12.048, 0.4338, 2.0658)
```
# End (not run)

### iwc *Integral Water Capacity (IWC)*

### Description

Quantifying the soil water availability for plants through the IWC approach. The theory was based on the work of Groenevelt et al. (2001), Groenevelt et al. (2004) and Asgarzadeh et al. (2014), using the van Genuchten-Mualem Model for estimation of the water retention curve and a simple power model for penetration resistance. The salinity effect on soil available water is also implemented here, according to Groenevelt et al. (2004).

### Usage

```
iwc(theta_R, theta_S, alpha, n, a, b, hos = 0,
   graph = TRUE,xlab = "Matric head (cm)",
   ylab = expression(cm^-1),
   xlim1 = NULL,xlim2 = NULL,xlim3 = NULL,ylim1 = NULL,
   ylim2 = NULL,ylim3 = NULL,
    coll12 = c("black", "blue", "red"),col3 = c("orange", "black"),lty12 = c(1, 3, 2),lty3 = c(2, 1), ...
```
#### Arguments

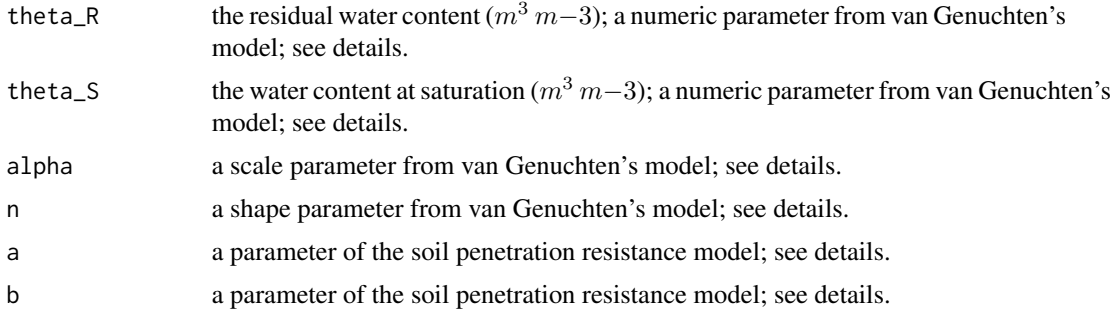

<span id="page-19-0"></span>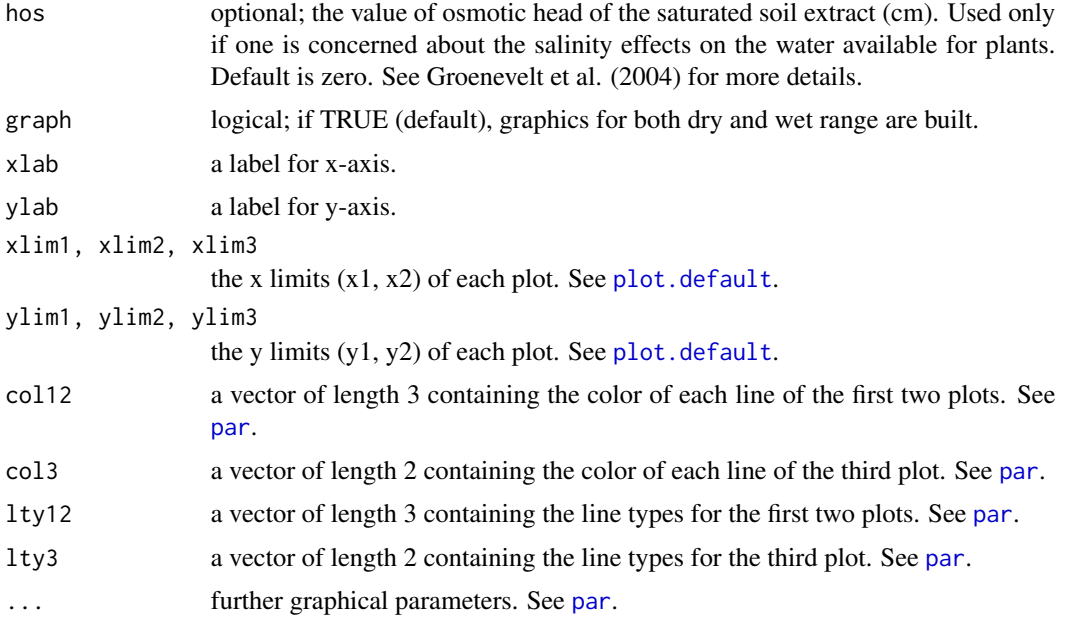

#### Details

The parameters of the van Genuchten-Mualem Model can be estimated through the function fitsoilwater(). The soil penetration resistance model is given by:  $PR = a * h^b$ , where h is the soil water content and  $a$  and  $b$  are the fitting parameters.

### Value

A table containing each integration of IWC (integral water capacity, in m/m) and EI (integral energy calculation, in J/kg).

### Author(s)

Anderson Rodrigo da Silva <anderson.agro@hotmail.com>

#### References

Asgarzadeh, H.; Mosaddeghi, M.R.; Nikbakht, A.M. (2014) SAWCal: A user-friendly program for calculating soil available water quantities and physical quality indices. *Computers and Electronics in Agriculture*, 109:86–93.

Groenevelt, P.H.; Grant, C.D.; Semetsa, S. (2001) A new procedure to determine soil water availability. *Australian Journal Soil Research*, 39:577–598.

Groenevelt, P.H., Grant, C.D., Murray, R.S. (2004) On water availability in saline soils. *Australian Journal Soil Research*, 42:833–840.

### See Also

[soilwater](#page-43-1), [fitsoilwater](#page-7-1), [llwr](#page-21-1)

#### <span id="page-20-0"></span>liquidlimit 21

#### Examples

```
# example 1 (Fig 1b, Asgarzadeh et al., 2014)
iwc(theta_R = 0.0160, theta_S = 0.4828, alpha = 0.0471, n = 1.2982,
a = 0.2038, b = 0.2558, graph = TRUE)
# example 2 (Table 1, Asgarzadeh et al., 2014)
iwc(theta_R = 0.166, theta_S = 0.569, alpha = 0.029, n = 1.308,
a = 0.203, b = 0.256, graph = TRUE)
# example 3: evaluating the salinity effect
iwc(theta_R = 0.166, theta_S = 0.569, alpha = 0.029, n = 1.308,
a = 0.203, b = 0.256, hos = 200, graph = TRUE)
# End (Not run)
```
liquidlimit *Soil Liquid Limit*

#### Description

Function to determine the soil Liquid Limit by using the Sowers (1965) method.

$$
LL = \theta * (n/25)^{0.12}
$$

#### Usage

.

liquidlimit(theta, n)

#### Arguments

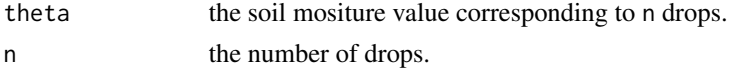

### Value

The soil moisture value corresponding to the Liquid Limit.

#### Author(s)

Anderson Rodrigo da Silva <anderson.agro@hotmail.com>

#### References

Sowers, G. F. (1965). Consistency. In: BLACK, C.A. (Ed.). *Methods of soil analysis*. Madison: American Society of Agronomy. Part 1, p.391-399. (Agronomy, 9).

Sowers, G. F. (1965). Consistency. In: KLUTE, A. (Ed.). 2 ed. *Methods of soil analysis*. Madison: American Society of Agronomy. Part 1, p.545-566.

### <span id="page-21-0"></span>See Also

[criticalmoisture](#page-4-1)

#### Examples

```
liquidlimit(theta = 0.34, n = 22)
M <- c(0.34, 0.29, 0.27, 0.25, 0.20)
N <- c(22, 24, 25, 26, 28)
liquidlimit(theta = M, n = N)
```
# End (not run)

<span id="page-21-1"></span>llwr *Least Limiting Water Range (LLWR)*

### Description

Graphical solution for the Least Limiting Water Range and parameter estimation of the related water retention and penetration resistance curves. A summary containing standard errors and statistical significance of the parameters is also given.

### Usage

```
llwr(theta, h, Bd, Pr,
   particle.density, air,
    critical.PR, h.FC, h.WP,
   water.model = c("Silva", "Ross"),
   Pr.model = c("Busscher", "noBd"),
    pars.water = NULL, pars.Pr = NULL,
    graph = TRUE, graph2 = TRUE,xlab = expression(Bulk~Density~(Mg~m^{-3})),
   ylab = expression(theta~(m^{2}3)^{m^{2}-3})),
   main = "Least Limiting Water Range", ...)
```
#### Arguments

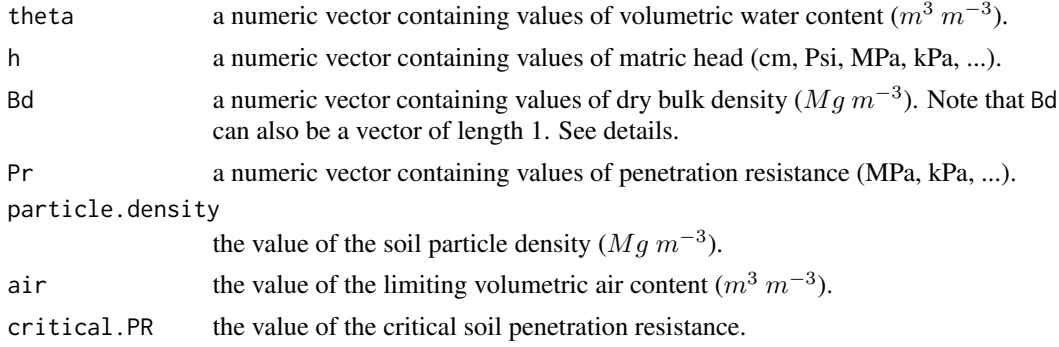

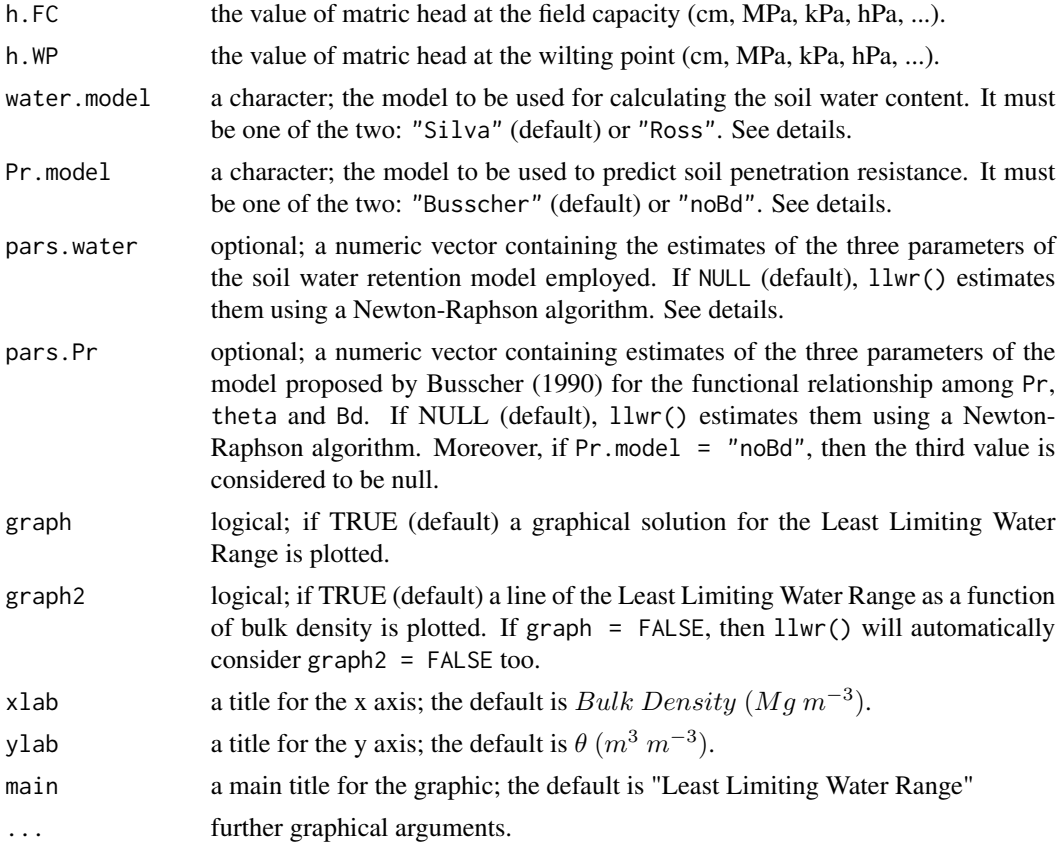

### Details

The numeric vectors theta, h, Bd and Pr are supposed to have the same length, and their values should have appropriate unit of measurement. For fitting purposes, it is not advisable to use vectors with less than five values. It is possible to calculate the LLWR for a especific (unique) value of bulk density. In This case, Bd should be a vector of length 1 and, therfore, it is not possible to fit the models "Silva" and "Busscher", for water content and penetration resistance, respectively.

The model employed by Silva et al. (1994) for the soil water content  $(\theta)$  as a function of the soil bulk density  $(\rho)$  and the matric head (h) is:

$$
\theta=exp(a+b\rho)h^c
$$

The model proposed by Ross et al. (1991) for the soil water content  $(\theta)$  as a function of the matric head (h) is:

$$
\theta=ah^c
$$

The penetration resistance model, as presented by Busscher (1990), is given by

$$
Pr = b0 * (\theta^{b1}) * (\rho^{b2})
$$

If the agrument Bd receives a single value of bulk density, then llwr() fits the following simplified model (option noBd):

$$
Pr = b0 * \theta^{b1}
$$

#### Value

A list of

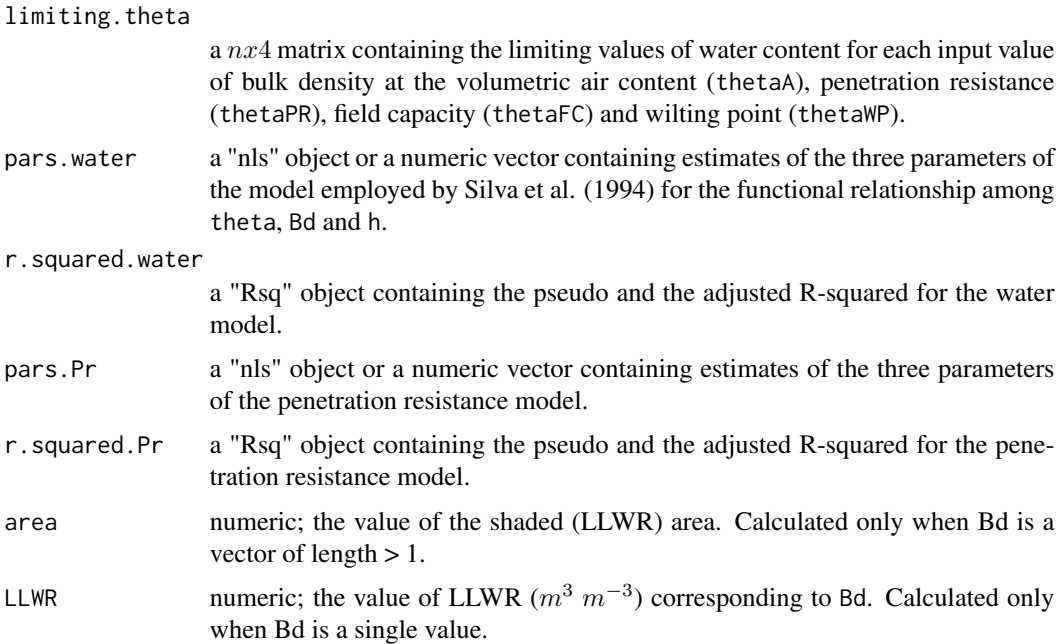

### Author(s)

Anderson Rodrigo da Silva <anderson.agro@hotmail.com>

### References

Busscher, W. J. (1990). Adjustment of flat-tipped penetrometer resistance data to common water content. *Transactions of the ASAE*, 3:519-524.

Leao et al. (2005). An Algorithm for Calculating the Least Limiting Water Range of Soils. *Agronomy Journal*, 97:1210-1215.

Leao et al. (2006). Least limiting water range: A potential indicator of changes in near-surface soil physical quality after the conversion of Brazilian Savanna into pasture. *Soil & Tillage Research*, 88:279-285.

Ross et al. (1991). Equation for extending water-retention curves to dryness. *Soil Science Society of America Journal*, 55:923-927.

Silva et al. (1994). Characterization of the least limiting water range of soils. *Soil Science Society of America Journal*, 58:1775-1781.

#### <span id="page-24-0"></span>llwrPTF 25

### See Also

[fitbusscher](#page-5-1)

### Examples

```
# Example 1 - part of the data set used by Leao et al. (2005)
data(skp1994)
ex1 <- with(skp1994,
llw<sup>r</sup>(theta = W, h = h, Bd = BD, Pr = PR,
particle.density = 2.65, air = 0.1,
critical.PR = 2, h.FC = 100, h.WP = 15000))
ex1
# Example 2 - specifying the parameters (Leao et al., 2005)
a <- c(-0.9175, -0.3027, -0.0835) # Silva et al. model of water content
b \leq c(0.0827, -1.6087, 3.0570) # Busscher's model
ex2 < - with(skp1994,
llw<sup>(theta = W, h = h, Bd = BD, Pr = PR,</sup>
particle.density = 2.65, air = 0.1,
critical.PR = 2, h.FC = 100, h.WP = 15000,
pars.water = a, pars.busscher = b)ex2
# Example 3 - specifying a single value for Bd
ex3 <- with(skp1994,
llwr(theta = W, h = h, Bd = 1.45, Pr = PR,particle.density = 2.65, air = 0.1,
critical.PR = 2, h.FC = 100, h.WP = 15000))
ex3
# End (not run)
```
llwrPTF *Least Limiting Water Range (LLWR) Using Pedo-Transfer Functions*

### Description

It calculates Least Limiting Water Range (LLWR) using pedo-transfer functions in according to Silva \& Kay (1997) and Silva et al. (2008), for Canadian and Brazilian soils, respectively.

### Usage

llwrPTF(air, critical.PR, h.FC, h.WP, p.density, Bd, clay.content, org.carbon = NULL)

#### Arguments

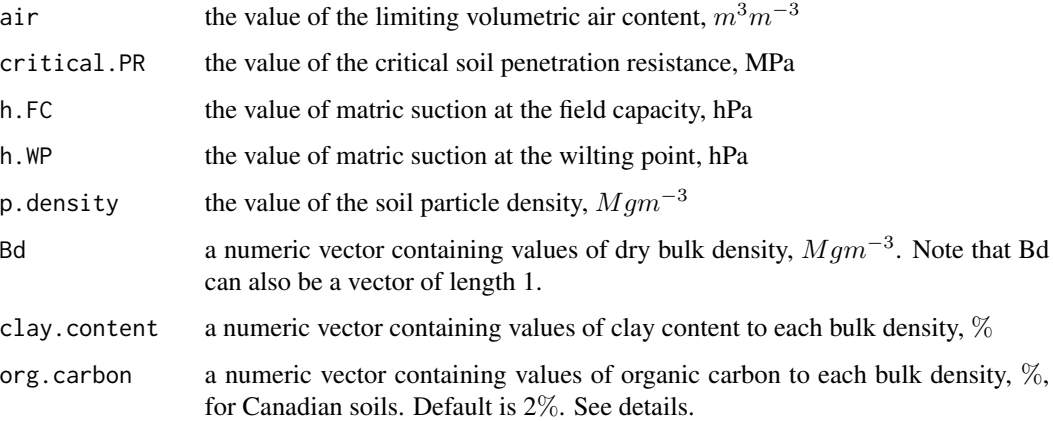

### Details

Note that org.carbon is only required for Canadian soil. If it is not passed, LLWR for Canadian soil is calculated with 2% of organic carbon.

### Value

A list of

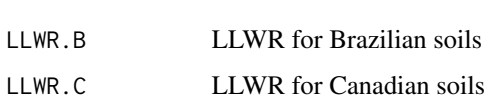

#### Author(s)

Renato Paiva de Lima <renato\_agro\_@hotmail.com>

Anderson Rodrigo da Silva <anderson.agro@hotmail.com>

Alvaro Pires da Silva <apisilva@usp.br>

### References

Keller, T; Silva, A.P.; Tormena, C.A.; Giarola, N.B.F., Cavalieri, K.M.V., Stettler, M.; Arvidsson, J. 2015. SoilFlex-LLWR: linking a soil compaction model with the least limiting water range concept. *Soil Use and Management*, 31:321-329.

Silva, A.P.; Kay, B.D. 1997. Estimating the least limiting water range of soil from properties and management. *Soil Science Society of America Journal*, 61:877-883.

Silva, A.P., Kay, B.D.; Perfect, E. 1994. Characterization of the least limiting water range. *Soil Science Society of America Journal*, 61:877-883.

Silva, A.P., Tormena, C.A., Jonez, F.; Imhoff, S. 2008. Pedotransfer functions for the soil water retention and soil resistance to penetration curves. *Revista Brasileira de Ciencia do Solo*, 32:1-10.

#### llwrPTF 27

#### Examples

```
# EXEMPLE 1 (for Brazilian Soils)
llwrPTF(air=0.1,critical.PR=2, h.FC=100, h.WP=15000,p.density=2.65,
        Bd=c(1.2,1.3,1.4,1.5,1.35),clay.content=c(30,30,35,38,40))
# EXEMPLE 2 (for Canadian Soils)
llwrPTF(air=0.1,critical.PR=2, h.FC=100, h.WP=15000,p.density=2.65,
        Bd=c(1.2,1.3,1.4),clay.content=c(30,30,30), org.carbon=c(1.3,1.5,2))
# EXEMPLE 3 (combining it with soil stress)
stress <- stressTraffic(inflation.pressure=200,
        recommended.pressure=200,
        tyre.diameter=1.8,
        tyre.width=0.4,
        wheel.load=4000,
        conc.factor=c(4,5,5,5,5,5),
                layers=c(0.05,0.1,0.3,0.5,0.7,1),
        plot.contact.area = FALSE)
stress.p <- stress$Stress$p
layers <- stress$Stress$Layers
n <- length(layers)
def <- soilDeformation(stress = stress.p,
                p.density = rep(2.67, n),iBD = rep(1.55, n),N = rep(1.9392, n),CI = rep(0.06037, n),k = rep(0.00608, n),k2 = rep(0.01916, n),
                m = rep(1.3, n), graph = TRUE, ylim = c(1.4, 1.8))# Grapth LLWR, considering Brazilian soils
plot(x = 1, y = 1,xlim=c(0,0.2), ylim=c(1,0), xaxt = "n",ylab = "Soil Depth",xlab ="", type="l", main="")
axis(3)
mtext("LLWR",side=3,line=2.5)
i.LLWR <- llwrPTF(air=0.1,critical.PR=2, h.FC=100,
                        h.WP=15000,p.density=2.65,
                        Bd=def$iBD,clay.content=rep(20,n))
f.LLWR <- llwrPTF(air=0.1,critical.PR=2, h.FC=100,
                        h.WP=15000,p.density=2.65,
                        Bd=def$fBD,clay.content=rep(20,n))
points(x=i.LLWR$LLWR.B, y=layers, type="l"); points(x=i.LLWR$LLWR.B, y=layers,pch=15)
points(x=f.LLWR$LLWR.B, y=layers, type="l", col=2); points(x=f.LLWR$LLWR.B, y=layers,pch=15, col=2)
# End (not run)
```
<span id="page-27-1"></span><span id="page-27-0"></span>

#### Description

Function to determine the maximum curvature point of an univariate nonlinear function of x.

### Usage

```
maxcurv(x.range, fun,
method = c("general", "pd", "LRP", "spline"),
x0ini = NULL,
graph = TRUE, ...
```
### Arguments

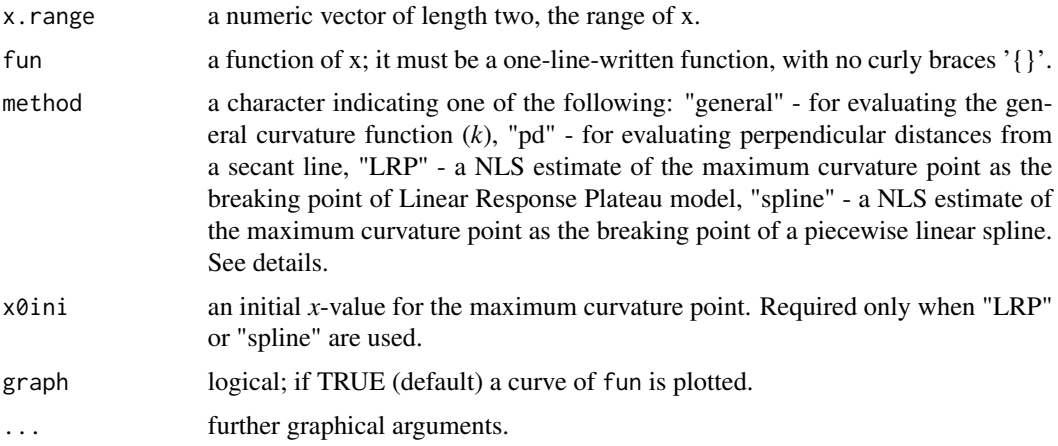

### Details

The method "LRP" can be understood as an especial case of "spline". And both models are fitted via [nls](#page-0-0). The method "pd" is an adaptation of the method proposed by Lorentz et al. (2012). The "general" method should be preferred for finding *global* points. On the other hand, "pd", "LRP" and "spline" are suitable for finding *local* points of maximum curvature.

#### Value

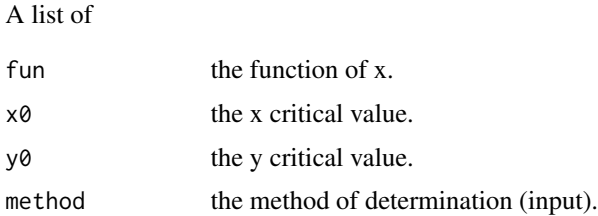

#### <span id="page-28-0"></span>plotCIsigmaP 29

#### Author(s)

Anderson Rodrigo da Silva <anderson.agro@hotmail.com>

#### References

Lorentz, L.H.; Erichsen, R.; Lucio, A.D. (2012). Proposal method for plot size estimation in crops. *Revista Ceres*, 59:772–780.

#### See Also

[function](#page-0-0), [curve](#page-0-0)

#### Examples

```
# Example 1: an exponential model
f \leftarrow function(x) exp(-x)maxcurv(x.random = c(-2, 5), fun = f)# Example 2: Gompertz Growth Model
Asym <-8.5b2 < -2.3b3 < -0.6g \leftarrow function(x) Asym * exp(-b2 * b3 * x)
maxcurv(x.random = c(-5, 20), fun = g)# using "pd" method
maxcurv(x.range = c(-5, 20), fun = g, method = "pd")
# using "LRP" method
maxcurv(x.range = c(-5, 20), fun = g, method = "LRP", x0ini = 6.5)
# Example 3: Lessman & Atkins (1963) model for optimum plot size
a = 40.1b = 0.72cv \le function(x) a \star x^-b
maxcurv(x.random = c(1, 50), fun = cv)# using "spline" method
maxcurv(x.range = c(1, 50), fun = cv, method = "spline", x0ini = 6)
# End (not run)
```
<span id="page-28-1"></span>plotCIsigmaP *Percentile Confidence Intervals for Simulated Preconsolidation Stress*

#### Description

Build and plot percentile confidence intervals for preconsolidation stress simulated from [simSigmaP](#page-34-1).

#### <span id="page-29-0"></span>Usage

```
plotCIsigmaP(msim, conf.level = 0.95, shade.col = "orange",
ordered = TRUE, xlim = NULL, xlab = expression(sigma[P]),
\text{las} = 1, mar = c(4.5, 6.5, 2, 1), ...)
```
#### Arguments

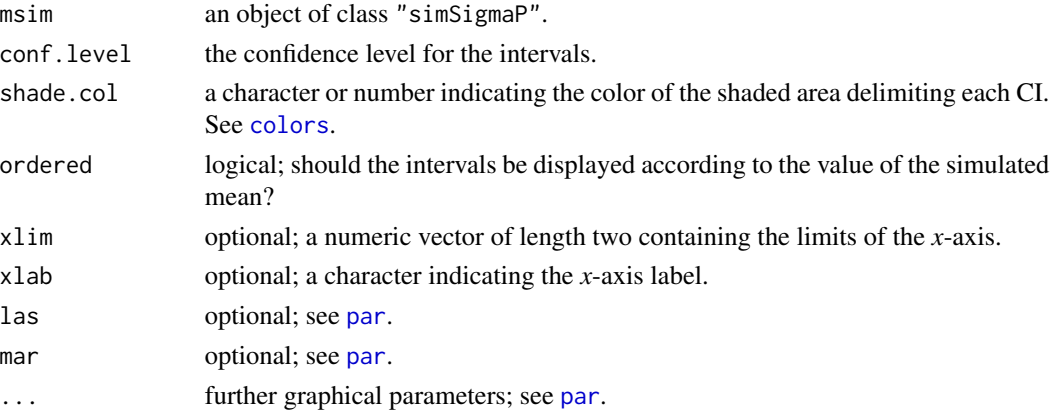

### Value

A numeric matrix containing the simulated mean, coefficient of variation, lower and upper CI limits and the name of the method used to calculate the preconsolidation stress.

### Author(s)

Anderson Rodrigo da Silva <anderson.agro@hotmail.com>

### See Also

[simSigmaP](#page-34-1), [sigmaP](#page-31-1)

#### Examples

```
# input data: stress and void ratio
pres <- c(1, 12.5, 25, 50, 100, 200, 400, 800, 1600)
VR <- c(1.43, 1.41, 1.40, 1.39, 1.35, 1.31, 1.25, 1.18, 1.12)
# simulation (may take a few seconds)
simres <- simSigmaP(VR, pres, nsim = 50)
head(simres)
# percentile confidence intervals
ci <- plotCIsigmaP(simres, conf.level = 0.95,
shade.col = "blue", ordered = TRUE)
print(ci)
# End (Not run)
```
### <span id="page-30-1"></span><span id="page-30-0"></span>Description

Function to calculate the *multiple R-squared* and the *adjusted R-squared* from a fitted model via [lm](#page-0-0) or [aov](#page-0-0), i.e., linear models. For a model fitted via [nls](#page-0-0), nonlinear models, the *pseudo R-squared* is returned.

### Usage

Rsq(model)

### Arguments

model a model fitted via  $lm$ , [aov](#page-0-0) or [nls](#page-0-0).

### Value

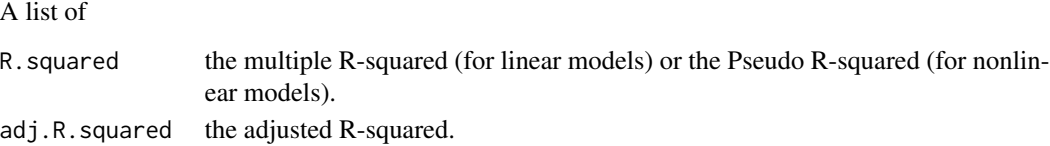

### Author(s)

Anderson Rodrigo da Silva <anderson.agro@hotmail.com>

#### See Also

[lm](#page-0-0), [summary.lm](#page-0-0), [aov](#page-0-0), [nls](#page-0-0)

#### Examples

```
# example 1 [linear model]
y \leftarrow \text{norm}(10)x < -1:10fit \leftarrow lm(y \sim x)
summary(fit)
Rsq(fit)
# example 2 [nonlinear model for Load Bearing Capacity]
data(compaction)
attach(compaction)
out <- fitlbc(theta = Mois, sigmaP = PS)
summary(out)
Rsq(out)
```
# End (not run)

<span id="page-31-1"></span><span id="page-31-0"></span>

#### **Description**

A function to determine the preconsolidation stress ( $\sigma_P$ ). It is a parameter obtained from the soil compression curve and has been used as an indicator of soil load-bearing capacity as well as to characterize the impacts suffered by the use of machines. The function sigmaP() contains implementations of the main methods for determining the pre-consolidation stress, such as the Casagrande method, the method of Pacheco Silva, the regression methods and the method of the virgin compression line intercept.

#### Usage

```
sigmaP(voidratio, stress, n4VCL = 3,
  method = c("casagrande", "VCLzero", "reg1", "reg2", "reg3", "reg4", "pacheco"),
   mcp = NULL, graph = TRUE, ...)
```
### Arguments

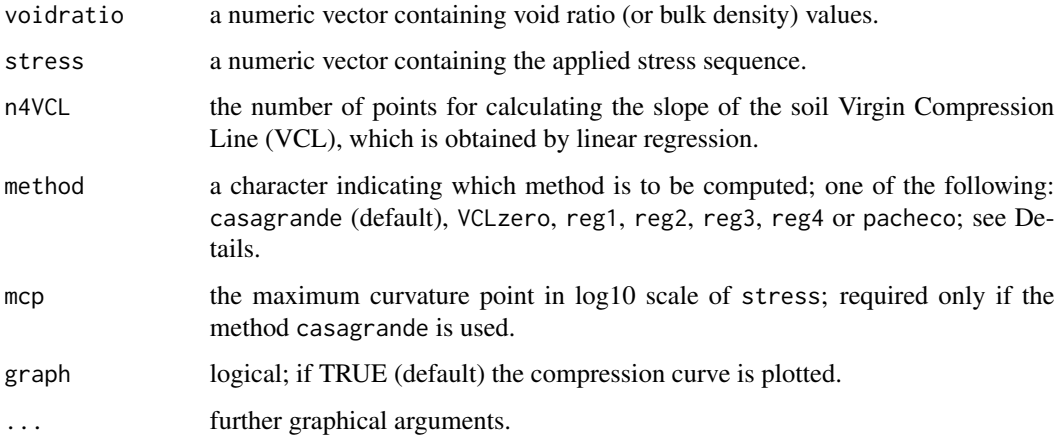

#### Details

casagrande is the method proposed by Casagrande (1936). The preconsolidation stress obtained via VCLzero corresponds to the intersection of the soil *Virgin Compression Line* (VCL) with the xaxis at zero applied stress, as described by Arvidsson & Keller (2004). reg1, reg2, reg3 and reg4 are regression methods that obtain the preconsolidation stress value as the intercept of the VCL and a regression line fitted with the first two, three, four and five points of the curve, respectively, as described by Dias Junior & Pierce (1995). pacheco is the method of Pacheco Silva (ABNT, 1990).

You may follow the flowchart below to understand the determination of the preconsolidation stress through sigmaP().

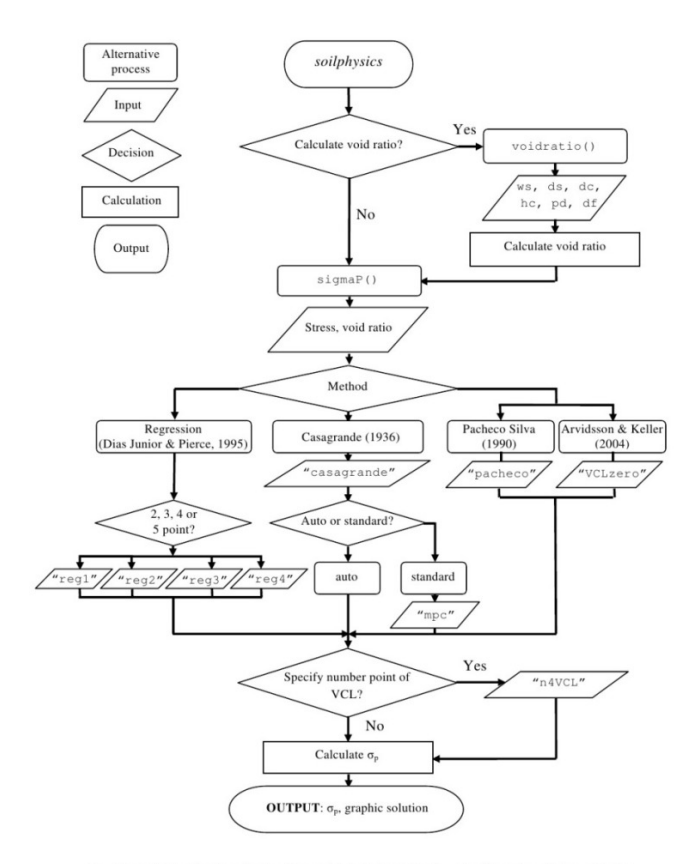

**ws** - the weight of wet soil; *ds* - the weight of dry soil; *dc* - the diameter of the cylinder; *hc* - the heigth of the cylinder; *pd* - the particle density; *df* - a numeric vector containing soil deformat

### Value

### A list of

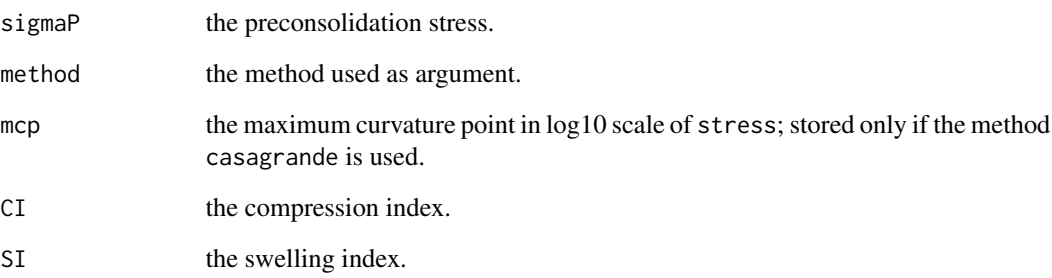

<span id="page-33-0"></span>34 sigmaP

#### Author(s)

Anderson Rodrigo da Silva <anderson.agro@hotmail.com>

#### References

ABNT - Associacao Brasileira de Normas Tecnicas. (1990). *Ensaio de adensamento unidimensional*: NBR 12007. Rio de Janeiro. 13p.

Arvidsson, J.; Keller, T. (2004). Soil precompression stress I. A survey of Swedish arable soils. *Soil & Tillage Research*, 77:85-95.

Bowles, J. A. (1986). *Engineering Properties of Soils and their Measurements*, 3rd edition. McGraw-Hill Book Company, Inc. NY, 218pp.

Casagrande, A. (1936). *The determination of the pre-consolidation load and its practical significance*. In: Proceedings of the International Conference on Soil Mech. and Found. Eng. (ICSMFE), Cambridge, MA, 22-26 June 1936, vol. 3. Harvard University, Cambridge, MA, USA, pp. 60-64.

Dias Junior, M. S.; Pierce, F. J. (1995). A simple procedure for estimating preconsolidation pressure from soil compression curves. *Soil Technology*, 8:139-151.

#### See Also

[voidratio](#page-52-1), [maxcurv](#page-27-1), [fitlbc](#page-6-1)

### Examples

```
pres <- c(1, 12.5, 25, 50, 100, 200, 400, 800, 1600)
VR <- c(0.846, 0.829, 0.820, 0.802, 0.767, 0.717, 0.660, 0.595, 0.532)
plot(VR ~ 10g10(pres), type = "b") # find the 'mcp'sigmaP(VR, pres, method = "casagrande", mcp = 1.6, n4VCL = 2)# fitting the VCL
sigmaP(VR, pres, method = "casagrande", mcp = 1.6, n4VCL = 3)
# self-calculation of "mcp" argument for Casagrande method
sigmaP(VR, pres, method = "casagrande", n4VCL = 3)
# Pacheco method
sigmaP(VR, pres, method = "pacheco")
# Regression method
sigmaP(VR, pres, method = "reg3")
# End (not run)
```
<span id="page-34-1"></span><span id="page-34-0"></span>

#### Description

Simulating preconsolidation pressure, compression and swelling indices, based on a multivariate Gaussian distribution for the parameters of the compression curve.

#### Usage

```
simSigmaP(voidratio, stress,
what.out = c("sigmaP", "CI", "SI"),
method = c("casagrande", "VCLzero", "reg1", "reg2", "reg3", "reg4", "pacheco"),
n4VCL = 3, nsim = 100
```
### Arguments

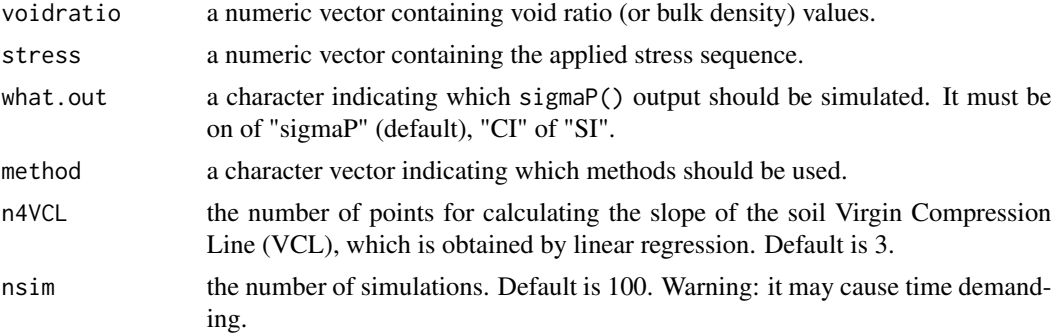

#### Value

A numeric matrix containing the simulated values for each method selected as input.

#### Author(s)

Anderson Rodrigo da Silva <anderson.agro@hotmail.com>

#### See Also

[sigmaP](#page-31-1), [plotCIsigmaP](#page-28-1)

#### Examples

```
# input data: stress and void ratio
pres <- c(1, 12.5, 25, 50, 100, 200, 400, 800, 1600)
VR <- c(1.43, 1.41, 1.40, 1.39, 1.35, 1.31, 1.25, 1.18, 1.12)
# simulation (may take a few seconds)
simres <- simSigmaP(VR, pres, nsim = 50)
```
#### 36 Sindex

```
head(simres)
# plot percentile confidence intervals
ci <- plotCIsigmaP(simres, conf.level = 0.95,
shade.col = "blue", ordered = TRUE)
print(ci)
# End (Not run)
```
Sindex *The S Index*

### Description

Function to calculate the S index (Dexter, 2004) for evaluating the soil physical quality based on the *Water Retention Curve* (van Genuchten, 1980).

$$
S = -n * (\theta_S - \theta_R) * (1 + 1/m)^{-(1+m)}
$$

#### Usage

Sindex(theta\_R, theta\_S, alpha,  $n, m = 1 - 1/n$ , vcov = NULL,  $nsim = 999$ ,  $conf. level = 0.95$ ,  $graph = TRUE$ , ...)

### Arguments

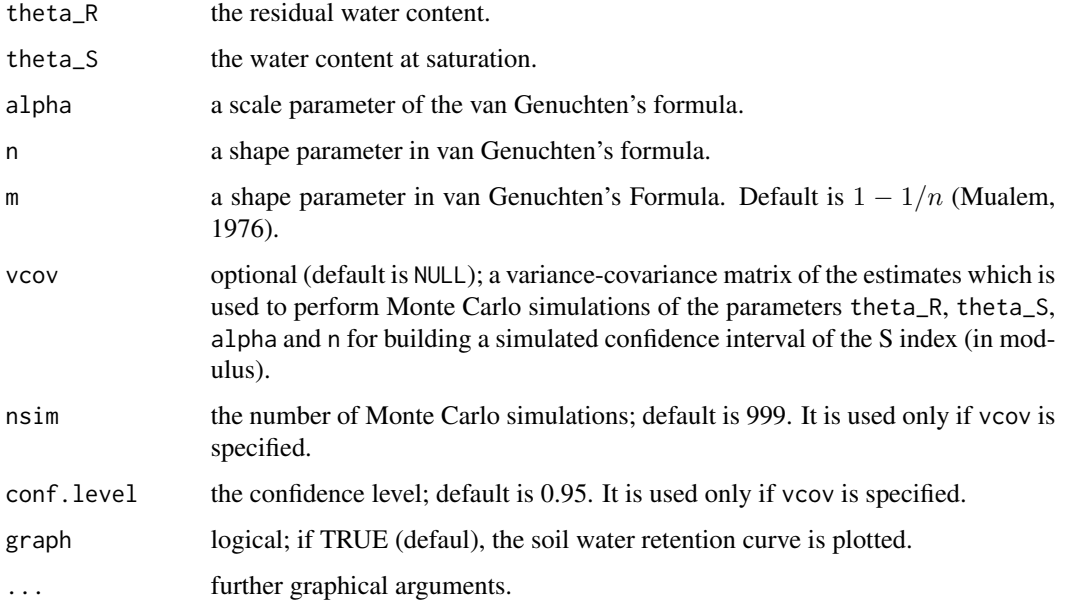

<span id="page-35-0"></span>

#### <span id="page-36-0"></span>Sindex 37

### Value

A list of

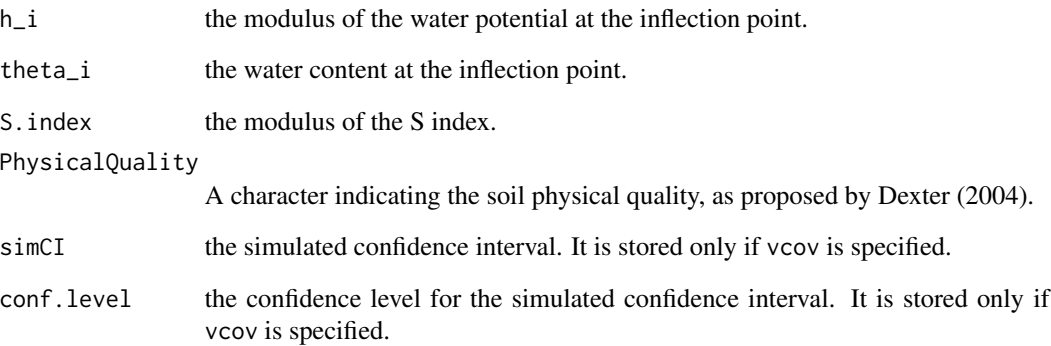

#### Author(s)

Anderson Rodrigo da Silva <anderson.agro@hotmail.com>

### References

Dexter, A. R. (2004). Soil physical quality Part I. Theory, effects of soil texture, density, and organic matter, and effects on root growth. *Geoderma*, 120:201-214.

Genuchten, M. T. van. (1980). A closed form equation for predicting the hydraulic conductivity of unsaturated soils. *Soil Science Society of America Journal*, 44:892-898.

Mualem, Y. (1976). A new model for predicting the hydraulic conductivity of unsaturated porous media, *Water Resource Research*, 12:513-522.

### See Also

[soilwater](#page-43-1), [fitsoilwater](#page-7-1)

### Examples

```
# Dexter (2004, Table 1)
Sindex(0, 0.395, 0.0217, 1.103, xlim = c(0, 1000))
Sindex(0, 0.335, 0.0616, 1.139, xlim = c(0, 1000))
# ...
Sindex(0, 0.226, 0.0671, 1.581, xlim = c(0, 1000))
# End (not run)
```
<span id="page-37-0"></span>

#### Description

Data set presented by Leao et al. (2005), for determining the Least Limiting Water Range.

#### Usage

data(skp1994)

#### Format

A data frame with 64 observations on the following 4 variables:

BD a numeric vector containing soil bulk density values, in Mg/m3.

W a numeric vector containing volumetric water content values, in m3/m3.

PR a numeric vector containing penetration resistance values, in MPa.

h a numeric vector containing matric head values, in cm.

#### Source

Leao et al. (2005). An Algorithm for Calculating the Least Limiting Water Range of Soils. *Agronomy Journal*, 97:1210-1215.

### Examples

```
data(skp1994)
summary(skp1994)
```
soilDeformation *Soil deformation by O'Sullivan and Robertson (1996)*

### Description

It calculates bulk density variation as a function of the applied mean normal stress using critical state theory, by O'Sullivan and Robertson (1996).

#### Usage

```
soilDeformation(stress, p.density, iBD, N, CI, k, k2, m, graph = FALSE, ...)
```
### <span id="page-38-0"></span>soilDeformation 39

### Arguments

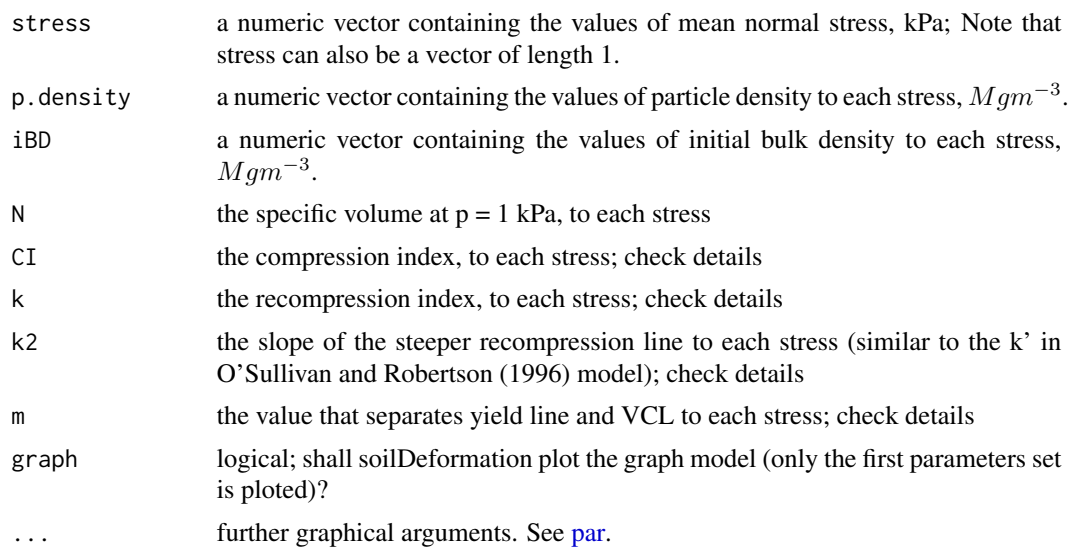

## Details

The specific volume (v) is given as  $v = PD/BD$ , where PD is particle density and BD is the bulk density. Please, check each parameter from O'Sullivan and Robertson (1996) model in the figure below.

### **Soil Mechanical Parameters**

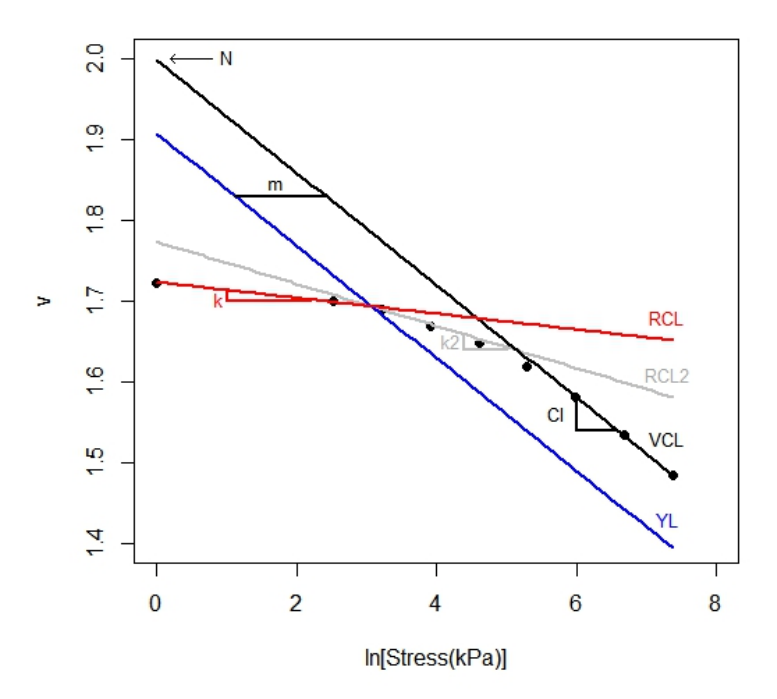

### Value

A list of

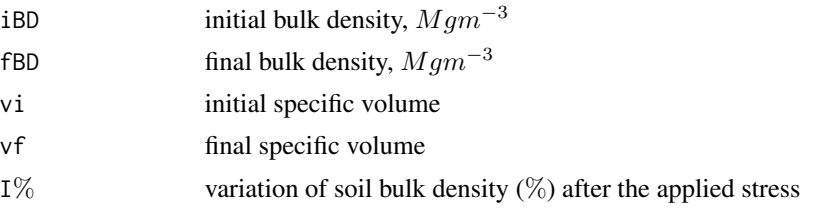

### Author(s)

Renato Paiva de Lima <renato\_agro\_@hotmail.com>

Anderson Rodrigo da Silva <anderson.agro@hotmail.com>

Alvaro Pires da Silva <apisilva@usp.br>

#### References

O'Sullivan, M.F.; Robertson, E.A.G. 1996. Critical state parameters from intact samples of two agricultural soils. *Soil and Tillage Research*, 39:161-173.

Keller, T.; Defossez, P.; Weisskopf, P.; Arvidsson, J.; Richard, G. 2007. SoilFlex: a model for prediction of soil stresses and soil compaction due to agricultural field traffic including a synthesis of analytical approaches. *Soil and Tillage Research*, 93:391-411.

### Examples

```
# EXAMPLE 1
soilDeformation(stress = 300,
                p.density = 2.67,
        iBD = 1.55,
               N = 1.9392,
               CI = 0.06037,k = 0.00608,k2 = 0.01916,
                m = 1.3, graph = TRUE, ylim = c(1.4, 1.8)# EXEMPLE 2 (combining it with soil stress)
stress <- stressTraffic(inflation.pressure=200,
       recommended.pressure=200,
       tyre.diameter=1.8,
        tyre.width=0.4,
        wheel.load=4000,
        conc.factor=c(4,5,5,5,5,5),
                layers=c(0.05,0.1,0.3,0.5,0.7,1),
        plot.contact.area = FALSE)
stress.p <- stress$Stress$p
layers <- stress$Stress$Layers
n <- length(layers)
```

```
def <- soilDeformation(stress = stress.p,
               p.density = rep(2.67, n),iBD = rep(1.55, n),N = rep(1.9392, n),CI = rep(0.06037, n),k = rep(0.00608, n),k2 = rep(0.01916, n),m = rep(1.3, n), graph = TRUE, ylim = c(1.4, 1.8))# Graph
plot(x = 1, y = 1,xlim=c(1.4,1.7),ylim=c(1,0),xaxt = "n",
    ylab = "Soil Depth",xlab ="", type="l", main="")
axis(3)
mtext("Bulk Density",side=3,line=2.5)
initial.BD <- def$iBD
final.BD <- def$fBD
points(x=initial.BD, y=layers, type="l")
points(x=initial.BD, y=layers,pch=15)
points(x=final.BD, y=layers, type="l", col=2)
points(x=final.BD, y=layers,pch=15, col=2)
# End (not run)
```
soilStrength *Estimation of the Load Bearing Capacity by precompression stress*

### Description

Calculates the soil strength using precompression stress for different clay contents and matric suction.

### Usage

```
soilStrength(clay.content, matric.suction = NULL, water.content = NULL)
```
### Arguments

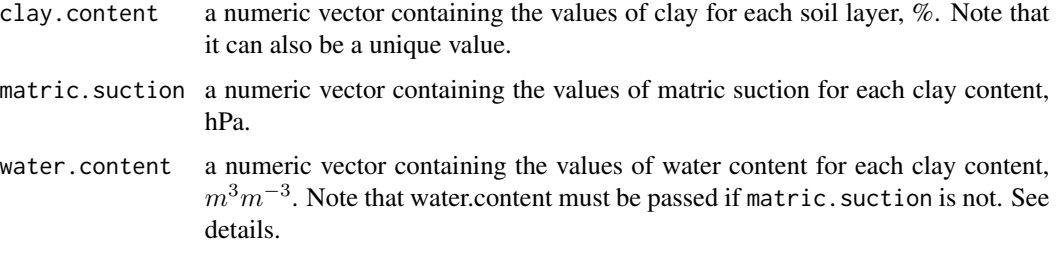

### <span id="page-41-0"></span>Details

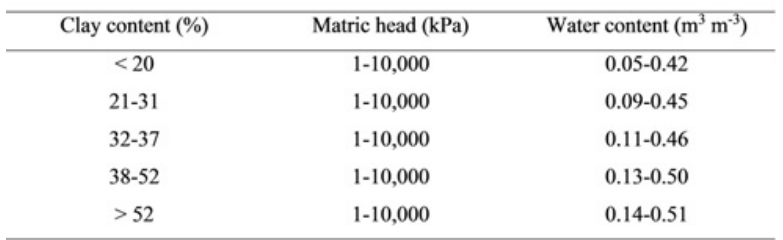

Intervals of soil water content/matric suction to be used as input for estimating soil strength according to Severiano et al. (2013).

### Value

A two-columns data frame:

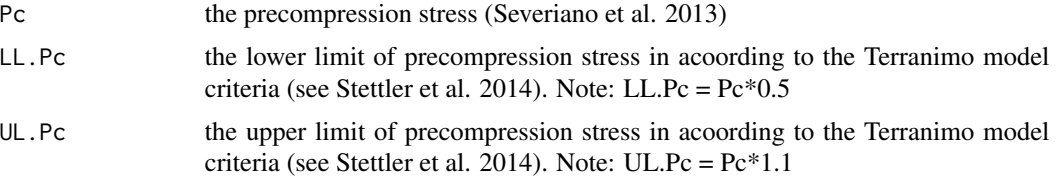

#### Author(s)

Renato Paiva de Lima <renato\_agro\_@hotmail.com>

Anderson Rodrigo da Silva <anderson.agro@hotmail.com>

Alvaro Pires da Silva <apisilva@usp.br>

### References

Severiano, E.C; Oliveira, G.C.; Dias Junior, M.S.; Curi, N.C.; Costa, K. A.P.; Carducci, C.E. 2013. Preconsolidation pressure, soil water retention characteristics, and texture of Latosols in the Brazilian Cerrado. *Soil Research*, 51:193-202.

Stettler, M., Keller, T., Weisskopf, P., Lamande, M., Lassen, P., Schjonning, P., 2014. Terranimo - a web-based tool for evaluating soil compaction. *Landtechnik*, 69:132-137.

#### See Also

#### [stressTraffic](#page-50-1)

#### Examples

```
# EXEMPLE 1 (using water content)
soilStrength(clay.content=c(25,28,30,30,30),
            water.content = c(0.26,0.27,0.29,0.32,0.32))
```
# EXEMPLE 2 (using matric suction)

```
soilStrength(clay.content=c(25,28,30,30,30),
             matric.suction = c(100,330,1000,3000,5000))
# EXAMPLE 3 (combining it with soil stress)
stress <- stressTraffic(inflation.pressure=200,
        recommended.pressure=200,
        tyre.diameter=1.8,
        tyre.width=0.4,
        wheel.load=4000,
        conc.factor=c(4,5,5,5,5,5),
              layers=c(0.05,0.1,0.3,0.5,0.7,1),
        plot.contact.area = FALSE)
strength <- soilStrength(clay.content=c(25,28,30,30,30,30),
              matric.suction = c(30,100,100,100,200,200))
# Graph
plot(x = 1, y = 1,xlim=c(0,300), ylim=c(1,0), xaxt = "n",ylab = "Soil Depth",xlab ="", type="l", main="")
axis(3)
mtext("Vertical Stress",side=3,line=2.5)
stressz <- stress$Stress$Z
layers <- stress$Stress$Layers
points(x=stressz, y=layers, type="l")
# Green zone
x0 <- strength$LL.Pc
x1 <- rep(0,length(layers))
y0 <- layers
y1 <- rev(layers)
polygon(x=c(x0,x1), y = c(y0,y1), density = NA,col=rgb(red=0, green=1, blue=0, alpha=0.3))
# Yellow zone
x0 <- strength$UL.Pc
x1 <- rev(strength$LL.Pc)
y0 <- layers
y1 <- rev(layers)
polygon(x=c(x0,x1), y = c(y0,y1), density = NA,col=rgb(red=1, green=1, blue=0, alpha=0.3))
# Red zone
x0 <- rep(300,length(layers))
x1 <- rev(strength$UL.Pc)
y0 <- layers
y1 <- rev(layers)
polygon(x=c(x\emptyset,x1), y = c(y\emptyset,y1), density = NA,col=rgb(red=1, green=0, blue=0, alpha=0.3))
```

```
# End (not run)
```
<span id="page-43-1"></span>soilwater *Soil Water Retention, based on the van Genuchten's (1980) formula*

#### Description

Function to calculate the soil water content based on the van Genuchten's (1980) formula:

 $\theta = \theta_R + (\theta_S - \theta_R)(1 + (\alpha x)^n)^{-m}$ 

#### Usage

soilwater(x, theta\_R, theta\_S, alpha,  $n, m = 1 - 1/n$ , saturation.index = FALSE)

#### Arguments

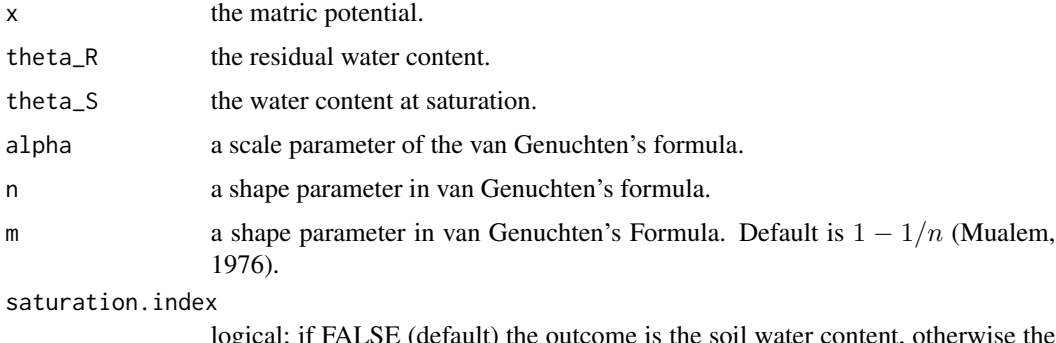

logical; if FALSE (default) the outcome is the soil water content, otherwise the saturation index is returned.

#### Value

The the soil water content or the saturation index (a value between 0 and 1).

#### Author(s)

Anderson Rodrigo da Silva <anderson.agro@hotmail.com> (code adapted from the function swc(), package *soilwater* (Cordano *et al*., 2012).)

### References

Genuchten, M. T. van. (1980). A closed form equation for predicting the hydraulic conductivity of unsaturated soils. *Soil Science Society of America Journal*, 44:892-898.

Mualem, Y. (1976). A new model for predicting the hydraulic conductivity of unsaturated porous media. *Water Resources Research*, 12:513-522.

#### <span id="page-44-0"></span>soilwater2 45

### See Also

[fitsoilwater](#page-7-1)

#### Examples

```
# example 1
soilwater(x = 0.1, theta_R = 0.06, theta_S = 0.25, alpha = 21, n = 2.08)
curve(soilwater(x, theta_R = 0.06, theta_S = 0.25, alpha = 21, n = 2.08))
# example 2 (punctual predictions)
p \leftarrow seq(0, 1, length.out = 10)m \le - soilwater(x = p, theta_R = 0.06, theta_S = 0.25,
alpha = 21, n = 2.08points(m \sim p, type = "b", col = "red")
# End (not run)
```
<span id="page-44-1"></span>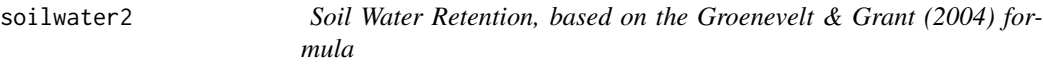

#### Description

Function to calculate the soil water content based on the Groenevelt & Grant (2004) model. It is based on thermodynamic principles. Therefore, it is appropriate for the case in which thermodynamic equilibrium has been attained by diffusion of water. In this case, the water retention curve is given by:

$$
\theta = k_1 \exp(-k_0/x_0^n) - k_1 \exp(-k_0/x^n)
$$

where  $x = logh$  (pore water suction), and h is in units of hPa

### Usage

```
soilwater2(x, x0 = 6.653, k0, k1, n)
```
### Arguments

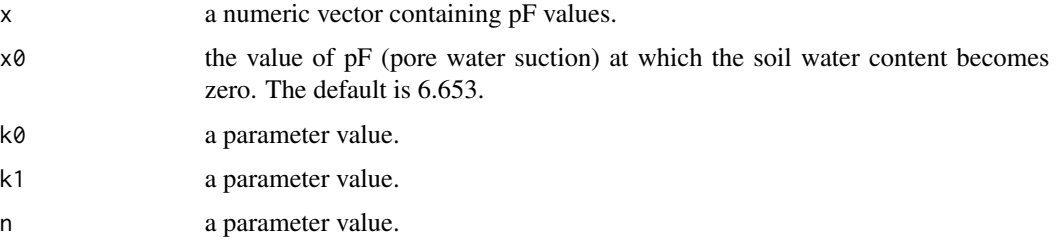

### Value

The the soil water content.

#### Author(s)

Anderson Rodrigo da Silva <anderson.agro@hotmail.com>

#### References

Groenevelt & Grant (2004). A newmodel for the soil-water retention curve that solves the problem of residualwater contents. *European Journal of Soil Science*, 55:479-485.

#### See Also

[fitsoilwater2](#page-8-1), [soilwater](#page-43-1)

#### Examples

```
pF <- 0:7
soilwater2(pF, k0 = 1.867, k1 = 0.426, n = 2.358)
# End (not run)
```
<span id="page-45-1"></span>soilwater3 *Soil Water Retention, based on the Dexter's (2008) formula*

#### Description

Function to calculate the soil water content based on the Dexter's (2008) formula. It is based on the segregation of pore space in two categories what are called bi-modal pore size distributions. In this model, the pore space is divided into two parts: the textural porosity which occurs between the primary mineral particles, and the structural porosity which occurs between micro aggregates and/or any other compound particles. This is called the double-exponential (DE) water retention equation, given by:

 $\theta = \theta_R + a_1 \exp(-x/p_1) + a_2 \exp(-x/p_2)$ 

where  $\theta$  is the gravimetric water content.

#### Usage

soilwater3(x, theta\_R, a1, p1, a2, p2)

<span id="page-45-0"></span>

#### <span id="page-46-0"></span>soilwater4 47

#### Arguments

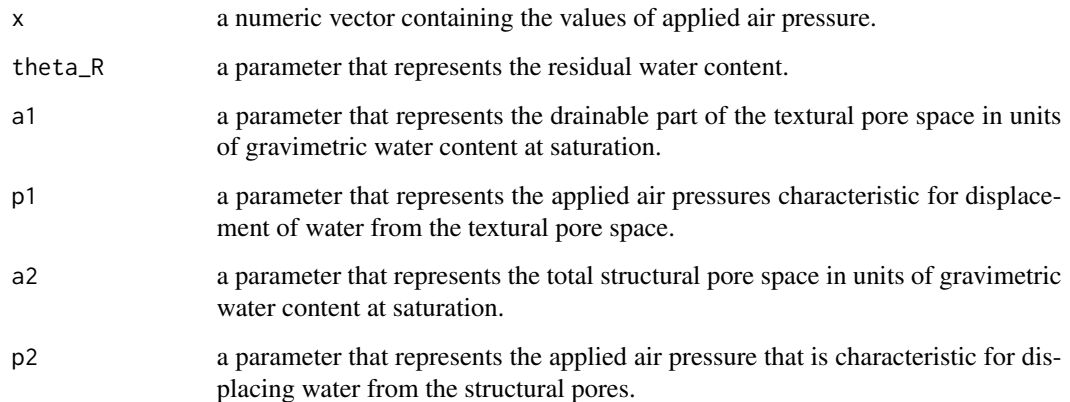

#### Value

The the soil water content.

### Author(s)

Anderson Rodrigo da Silva <anderson.agro@hotmail.com>

### References

Dexter et al. (2008). A user-friendly water retention function that takes account of the textural and structural pore spaces in soil. *Geoderma*, 143:243-253.

### See Also

[fitsoilwater3](#page-9-1), [soilwater](#page-43-1), [soilwater2](#page-44-1)

### Examples

```
soilwater3(x = 0, theta_R = 0.058, a1 = 0.233, p1 = 3.274, a2 = 0.070, p2 = 1.78)
soilwater3(x = 3, theta_R = 0.058, a1 = 0.233, p1 = 3.274, a2 = 0.070, p2 = 1.78)
soilwater3(x = 4, theta_R = 0.058, a1 = 0.233, p1 = 3.274, a2 = 0.070, p2 = 1.78)
```
# End (not run)

#### Description

Function to calculate the soil water content based on the following formulas:

$$
\theta = \exp(a + b * Bd)\psi^c
$$

(Silva et al., 1994)

 $\theta = a\psi^c$ 

(Ross et al., 1991)

where  $\theta$  is the soil water content.

### Usage

soilwater4(psi, Bd, a, b, c, model = c("Silva", "Ross"))

#### Arguments

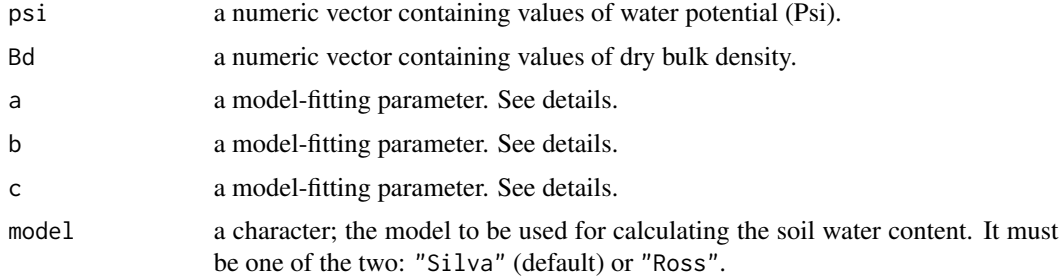

### Details

The parameters "a" and "c" have the same meaning in both models, but be aware that the parameter "a" of the model employed by Silva et al. (1994) is parameter "a" of the Ross et al. (1991) in a log10 scale.

### Value

The the soil water content.

#### Author(s)

Anderson Rodrigo da Silva <anderson.agro@hotmail.com>

### References

Ross et al. (1991). Equation for extending water-retention curves to dryness. *Soil Science Society of America Journal*, 55:923-927.

Silva et al. (1994). Characterization of the least limiting water range of soils. *Soil Science Society of America Journal*, 58:1775-1781.

#### <span id="page-48-0"></span>soilwater5 49

### See Also

[fitsoilwater4](#page-11-1), [soilwater](#page-43-1), [soilwater2](#page-44-1), [soilwater3](#page-45-1)

### Examples

# End (not run)

<span id="page-48-1"></span>soilwater5 *Soil Water Retention, based on the modified van Genuchten's formula*

### Description

Function to calculate the soil water content based on the modified van Genuchten's formula, as suggested by Pierson and Mulla (1989):

$$
\theta = \theta_R + (\theta_S - \theta_R)(1 + (\alpha x)^n)^{-m} + b_0 + b_1 x + b_2 * x^2
$$

### Usage

soilwater5(x, theta\_R, theta\_S, alpha,  $n, m = 1 - 1/n, b0, b1, b2)$ 

### Arguments

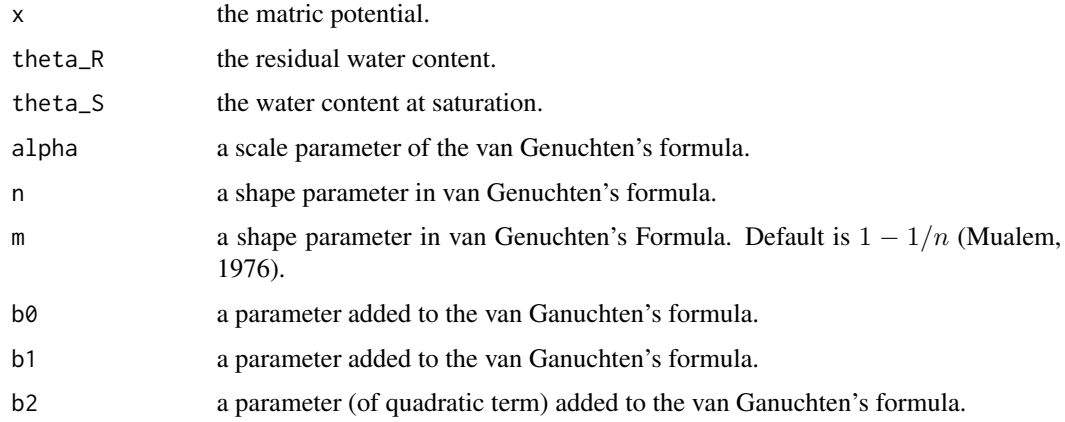

### Value

The the soil water content or the saturation index (a value between 0 and 1).

### Author(s)

Anderson Rodrigo da Silva <anderson.agro@hotmail.com>

#### <span id="page-49-0"></span>References

Pierson, F.B.; Mulla, D.J. (1989) An Improved Method for Measuring Aggregate Stability of a Weakly Aggregated Loessial Soil. *Soil Sci. Soc. Am. J.*, 53:1825–1831.

### See Also

[fitsoilwater5](#page-12-1)

#### Examples

```
soilwater5(x = 20, theta_R = 0.2735, theta_S = 0.478, alpha = 0.1029,
n = 9.45, b0 = 0.2278, b1 = -0.0165, b2 = 0.000248)
curve(soilwater5(x, theta_R = 0.2735, theta_S = 0.478, alpha = 0.1029,
n = 9.45, b0 = 0.2278, b1 = -0.0165, b2 = 0.000248),
from = 0, to = 40,ylab = "Water content",
xlab = "Matric potential")
```
# End (Not run)

<span id="page-49-1"></span>SSlbc *Self-Starting Nls Load Bearing Capacity Model*

### Description

A [selfStart](#page-0-0) model that evaluates the Load Bearing Capacity (Dias Jr., 1994) function and its gradient. It has an initial attribute that creates initial estimates of the parameters b0 and b1.

#### Usage

```
SSlbc(theta, b0, b1)
```
#### Arguments

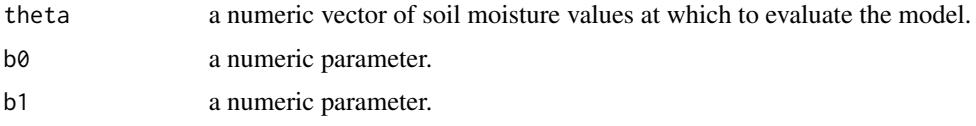

#### Value

a numeric vector with the same length of theta. It is the value of the expression  $10^{(b0+b1*\theta)}$ . Also, the gradient matrix with respect to the parameters is attached as an attribute named *gradient*.

#### Author(s)

Anderson Rodrigo da Silva <anderson.agro@hotmail.com>

#### <span id="page-50-0"></span>stressTraffic 51

### References

Dias Junior, M. S. (1994). *Compression of three soils under longterm tillage and wheel traffic*. 1994. 114p. Ph.D. Thesis - Michigan State University, East Lansing.

### See Also

[getInitiallbc](#page-14-1), [fitlbc](#page-6-1), [selfStart](#page-0-0), [nls](#page-0-0), [sigmaP](#page-31-1)

#### Examples

```
data(compaction)
attach(compaction)
ss <- SSlbc(Mois, 2.79, -2.33)
ss[1:50] # prediction
PS # original data of preconsolidation stress
ss # prediction and gradient
```
<span id="page-50-1"></span>stressTraffic *Predicting Soil Stress Due to Agricultural Trafficability*

#### Description

# End (not run)

Contact area, stress distribuition and stress propagation based on the SoilFlex model (Keller 2005; Keller et al. 2007) are calculated.

### Usage

```
stressTraffic(inflation.pressure, recommended.pressure, tyre.diameter,
   tyre.width, wheel.load, conc.factor, layers, plot.contact.area = FALSE, ...)
```
### Arguments

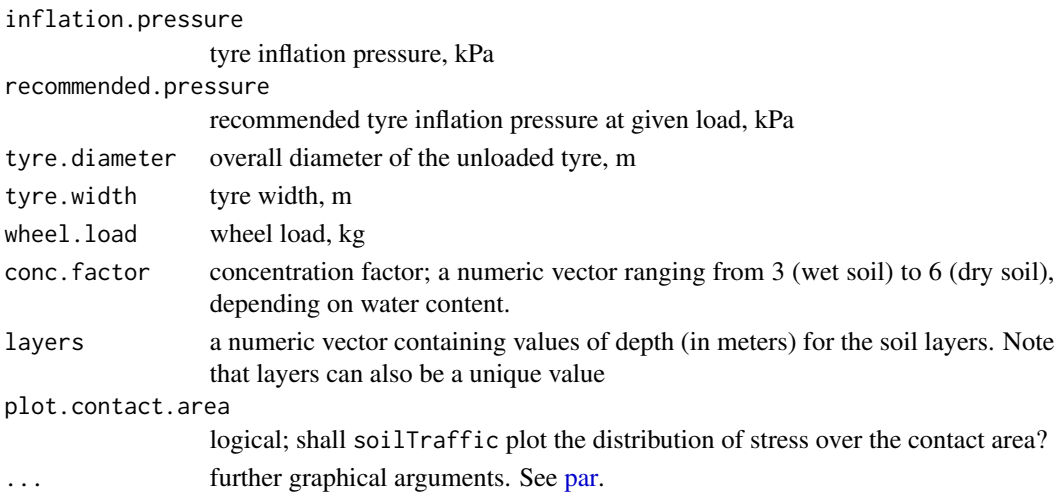

### Value

A list of

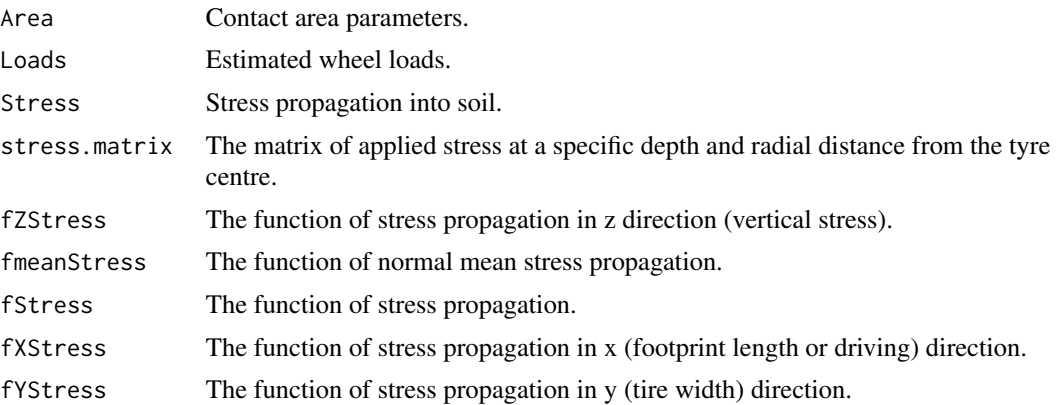

### Author(s)

Renato Paiva de Lima <renato\_agro\_@hotmail.com>

Anderson Rodrigo da Silva <anderson.agro@hotmail.com>

Alvaro Pires da Silva <apisilva@usp.br>

### References

Keller, T. 2005. A model to predict the contact area and the distribution of vertical stress below agricultural tyres from readily-available tyre parameters. *Biosyst. Eng.* 92, 85-96.

Keller, T.; Defossez, P.; Weisskopf, P.; Arvidsson, J.; Richard, G. 2007. SoilFlex: a model for prediction of soil stresses and soil compaction due to agricultural field traffic including a synthesis of analytical approaches. *Soil and Tillage Research* 93, 391-411.

### Examples

```
stress <- stressTraffic(inflation.pressure=200,
  recommended.pressure=200,
  tyre.diameter=1.8,
  tyre.width=0.4,
  wheel.load=4000,
  conc.factor=c(4,5,5,5,5,5),
          layers=c(0.05,0.1,0.3,0.5,0.7,1),
  plot.contact.area = TRUE)
```
### stress

```
# Building a fancier plot for the contact area
# library(fields)
# image.plot(x = as.numeric(rownames(stress$stress.matrix)),
# y = as.numeric(colnames(stress$stress.matrix)),
# z = stress$stress.matrix,
```

```
# xlab="Tyre footprint length (m)", ylab="Tyre width (m)")
```
#### <span id="page-52-0"></span>voidratio 53

```
# End (not run)
# Stress Propagation
# Vertical Stress
stress.v <- stress$Stress$Zstress
layers <- stress$Stress$Layers
plot(x = 1, y = 1, xlim=c(0, 300), ylim=c(1, 0), xaxt = "n",ylab = "Soil Depth",xlab ="", type="l", main="")
axis(3)
mtext("Stress (kPa)",side=3,line=2.5)
lines(x=stress.v, y=layers)
# Mean normal stress
stress.p <- stress$Stress$p
lines(x=stress.p, y=layers, lty=2)
legend("bottomright", c("Vertical stress", "Normal mean stress"), lty = 1:2)
# End (not run)
```
<span id="page-52-1"></span>voidratio *Void Ratio*

#### Description

A function to calculate the soil void ratio.

#### Usage

```
voidratio(wetsoil, drysoil, diam.cylinder, height.cylinder,
   dens.particle, deformation)
```
#### Arguments

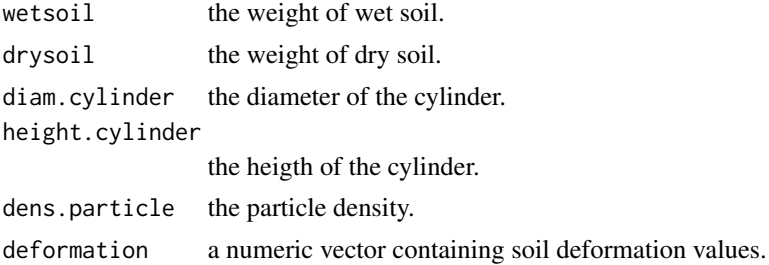

#### Value

A numeric vector with same length of deformation containig void ratio values.

### Author(s)

Anderson Rodrigo da Silva <anderson.agro@hotmail.com>

### <span id="page-53-0"></span>See Also

[sigmaP](#page-31-1)

### Examples

```
def <- c(0, 0.0230, 0.0352, 0.0605, 0.1070, 0.1750, 0.2525, 0.3395, 0.4250)
pres <- c(1, 12.5, 25, 50, 100, 200, 400, 800, 1600)
VR \le voidratio(wetsoil = 170.62, drysoil = 134.08, diam.cylinder = 6.95,
               height.cylinder = 2.5, dens.particle = 2.61, def)
VR
plot(VR ~ r pres, type = "b",ylab = "Void ratio",
xlab = "Applied stress (kPa)",
main = "Compression curve",
log = "x")# End (not run)
```
## <span id="page-54-0"></span>Index

∗Topic datasets bulkDensity, [3](#page-2-0) compaction, [4](#page-3-0) skp1994, [38](#page-37-0) aov, *[31](#page-30-0)* bulkDensity, [3](#page-2-0) colors, *[30](#page-29-0)* compaction, [4](#page-3-0) criticalmoisture, [5,](#page-4-0) *[22](#page-21-0)* curve, *[29](#page-28-0)* fitbusscher, [6,](#page-5-0) *[8](#page-7-0)*, *[25](#page-24-0)* fitlbc, *[7](#page-6-0)*, [7,](#page-6-0) *[34](#page-33-0)*, *[51](#page-50-0)* fitsoilwater, [8,](#page-7-0) *[20](#page-19-0)*, *[37](#page-36-0)*, *[45](#page-44-0)* fitsoilwater2, [9,](#page-8-0) *[11](#page-10-0)*, *[18](#page-17-0)*, *[46](#page-45-0)* fitsoilwater3, [10,](#page-9-0) *[18](#page-17-0)*, *[47](#page-46-0)* fitsoilwater4, [12,](#page-11-0) *[13](#page-12-0)*, *[49](#page-48-0)* fitsoilwater5, [13,](#page-12-0) *[17](#page-16-0)*, *[50](#page-49-0)* formula, *[15](#page-14-0)* fun2form, [14](#page-13-0) function, *[15](#page-14-0)*, *[29](#page-28-0)* getInitial, *[15,](#page-14-0) [16](#page-15-0)* getInitiallbc, [15,](#page-14-0) *[51](#page-50-0)* hemc, [16](#page-15-0) hydraulicCutOff, [18](#page-17-0) iwc, [19](#page-18-0) liquidlimit, [21](#page-20-0) llwr, *[20](#page-19-0)*, [22](#page-21-0) llwrPTF, [25](#page-24-0) lm, *[31](#page-30-0)* maxbulkdensity *(*criticalmoisture*)*, [5](#page-4-0) maxcurv, *[6](#page-5-0)*, *[8](#page-7-0)*, [28,](#page-27-0) *[34](#page-33-0)* nls, *[6](#page-5-0)[–12](#page-11-0)*, *[14](#page-13-0)*, *[16](#page-15-0)*, *[28](#page-27-0)*, *[31](#page-30-0)*, *[51](#page-50-0)*

par, *[8](#page-7-0)*, *[10,](#page-9-0) [11](#page-10-0)*, *[13](#page-12-0)*, *[20](#page-19-0)*, *[30](#page-29-0)*, *[39](#page-38-0)*, *[51](#page-50-0)* plot.default, *[20](#page-19-0)* plotCIsigmaP, [29,](#page-28-0) *[35](#page-34-0)* predict.nls, *[7](#page-6-0)*

Rsq, *[7,](#page-6-0) [8](#page-7-0)*, [31](#page-30-0)

selfStart, *[50,](#page-49-0) [51](#page-50-0)* sigmaP, *[8](#page-7-0)*, *[16](#page-15-0)*, *[30](#page-29-0)*, [32,](#page-31-0) *[35](#page-34-0)*, *[51](#page-50-0)*, *[54](#page-53-0)* simSigmaP, *[29,](#page-28-0) [30](#page-29-0)*, [35](#page-34-0) Sindex, [36](#page-35-0) skp1994, [38](#page-37-0) soilDeformation, [38](#page-37-0) soilphysics *(*soilphysics-package*)*, [2](#page-1-0) soilphysics-package, [2](#page-1-0) soilStrength, [41](#page-40-0) soilwater, *[9,](#page-8-0) [10](#page-9-0)*, *[13](#page-12-0)*, *[20](#page-19-0)*, *[37](#page-36-0)*, [44,](#page-43-0) *[46,](#page-45-0) [47](#page-46-0)*, *[49](#page-48-0)* soilwater2, *[10](#page-9-0)*, *[13](#page-12-0)*, [45,](#page-44-0) *[47](#page-46-0)*, *[49](#page-48-0)* soilwater3, *[11](#page-10-0)*, *[13](#page-12-0)*, [46,](#page-45-0) *[49](#page-48-0)* soilwater4, [47](#page-46-0) soilwater5, *[14](#page-13-0)*, [49](#page-48-0) SSlbc, *[15,](#page-14-0) [16](#page-15-0)*, [50](#page-49-0) stressTraffic, *[42](#page-41-0)*, [51](#page-50-0) summary.lm, *[31](#page-30-0)* summary.nls, *[7](#page-6-0)*

voidratio, *[34](#page-33-0)*, [53](#page-52-0)